#### Chapter 2

## **Cost Concepts and Behavior**

### **Learning Objectives**

- L.O. 1 Explain the basic concept of "cost."
- L.O. 2 Explain how costs are presented in financial statements.
- **L.O. 3** Explain the process of cost allocation.
- L.O. 4 Understand how material, labor, and overhead costs are added to a product at each stage of the production process.
- **L.O. 5** Define basic cost behaviors, including fixed, variable, semivariable, and step costs.
- **L.O.** 6 Identify the components of a product's costs.
- L.O. 7 Understand the distinction between financial and contribution margin income statements.

#### What is a Cost?

L.O. 1 Explain the basic concept of "cost."

Cost is a sacrifice of resources.

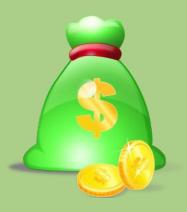

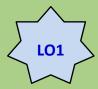

#### Cost versus Expenses

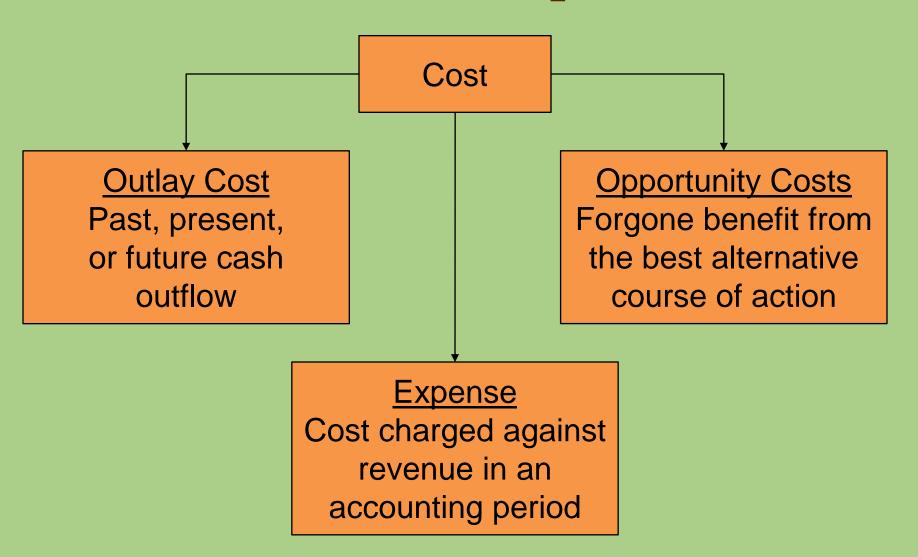

## **Presentation of Costs** in Financial Statements

L.O. 2 Explain how costs are presented in financial statements.

#### **Income Statements**

Service company

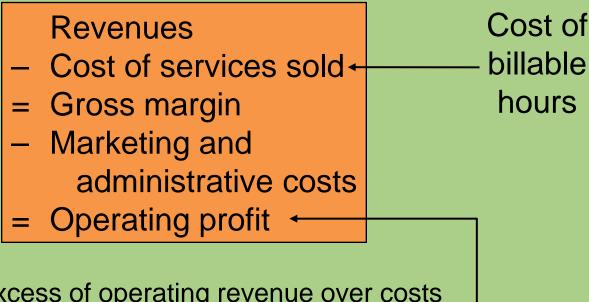

The excess of operating revenue over costs necessary to generate those revenues

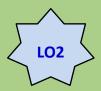

## Presentation of Costs in Financial Statements

#### **Income Statements**

Merchandising company

Revenues

Cost of goods sold •

- = Gross margin
- Marketing and administrative costs
- Operating profit

to products sold during a period

The excess of operating revenue over costs necessary to generate those revenues

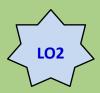

## **Presentation of Costs** in Financial Statements

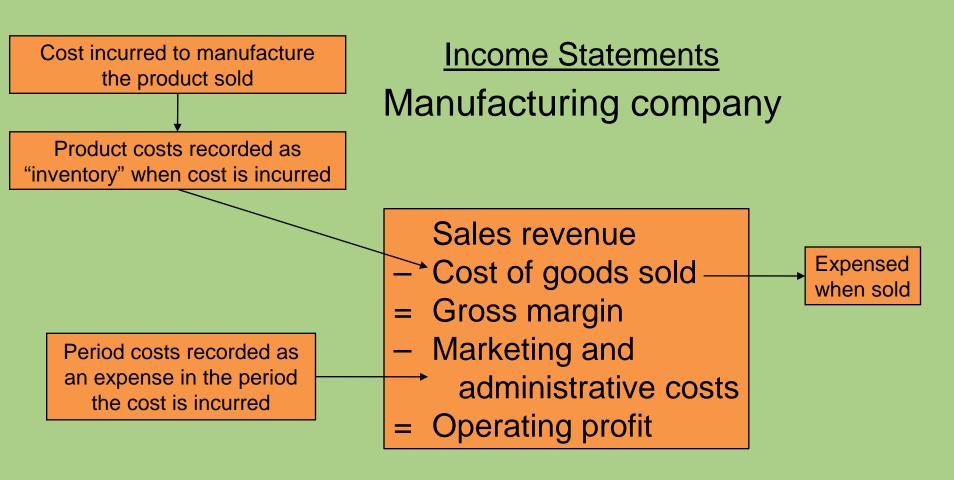

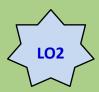

#### **Product versus Period Costs**

Two types of manufacturing costs:

Product costs:
Costs related to
inventory

Period costs:
Non-manufacturing
costs related to the firm

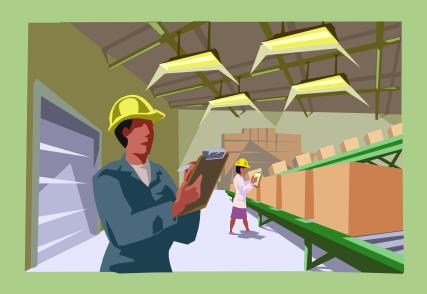

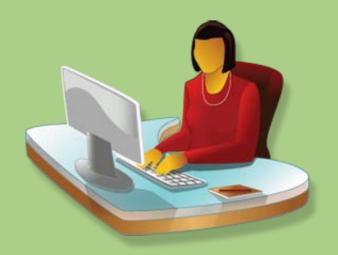

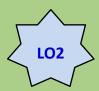

#### **Product versus Period Costs**

Product costs:

Costs that are recorded as an asset in inventory when incurred and expensed as

Cost of Goods Sold when sold

Period costs:
Costs recognized for financial reporting when incurred

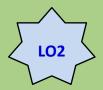

## Direct and Indirect Manufacturing Costs

#### Direct costs:

Costs that, for a reasonable cost, can be directly traced to the product.

Direct materials:

Materials directly
traceable to the product

Direct labor:

Work directly traceable to transforming materials into the finished product

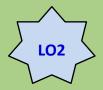

## Direct and Indirect Manufacturing Costs

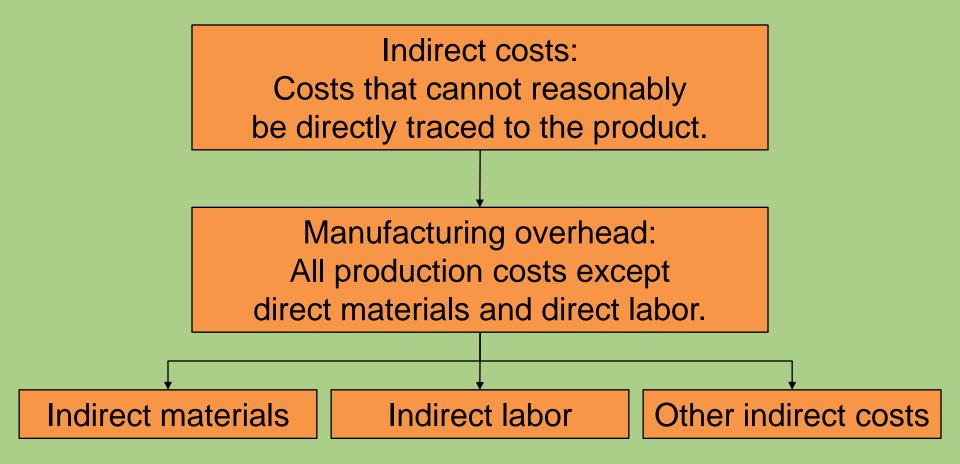

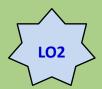

## **Prime Costs and Conversion Costs**

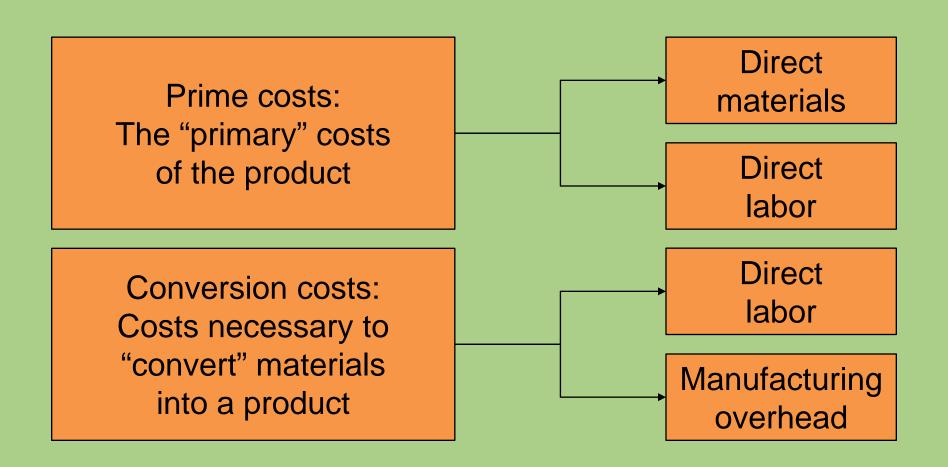

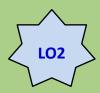

### **Non-manufacturing Costs**

Recognized as expenses when the costs are incurred

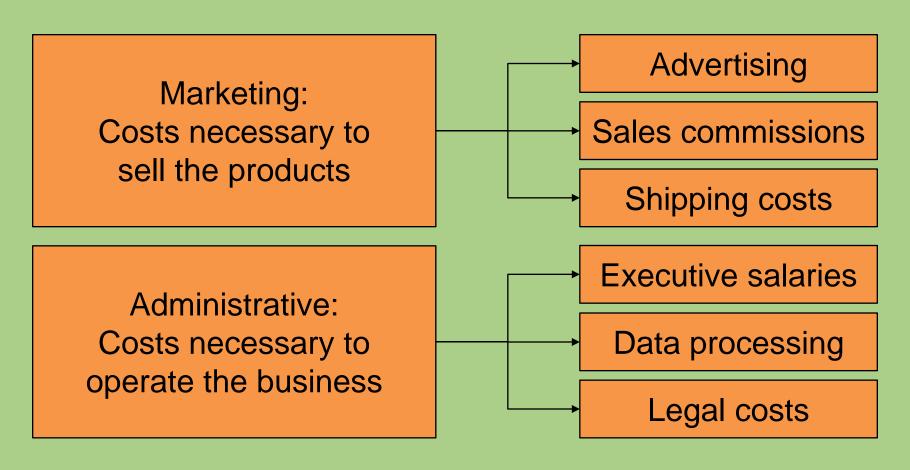

#### **Cost Allocation**

**L.O. 3** Explain the process of cost allocation.

• It is the process of assigning indirect costs to products, services, business units, etc.

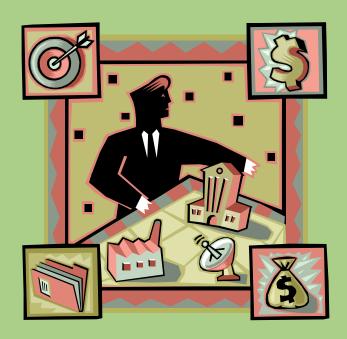

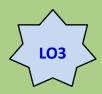

#### **Cost Allocation**

- 1. Define the cost pool:

  The collection of costs to be assigned to cost objects
- Determine the cost allocation rule: The method used to assign costs in the cost pool to cost objects
- 3. Assign the costs in the cost pool to the cost object: Any end to which a cost is assigned – product, product line, department, customer, etc.

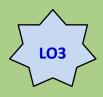

### **Cost Allocation: Example**

 Rockford Corporation has two divisions, East Coast and West Coast. Both divisions are supported by the IS Group.

|          | East Coast   | West Coast   | Total         |  |
|----------|--------------|--------------|---------------|--|
| Revenues | \$80 million | \$20 million | \$100 million |  |

- 1. Define the cost pool: IS department's costs of \$1,000,000
- 2. Determine the cost allocation rule: IS costs are allocated based on divisional revenue. (% of revenue)
- 3. Assign to the cost object: East Coast: 80% of cost West Coast: 20% of cost

### **Cost Flow Diagram**

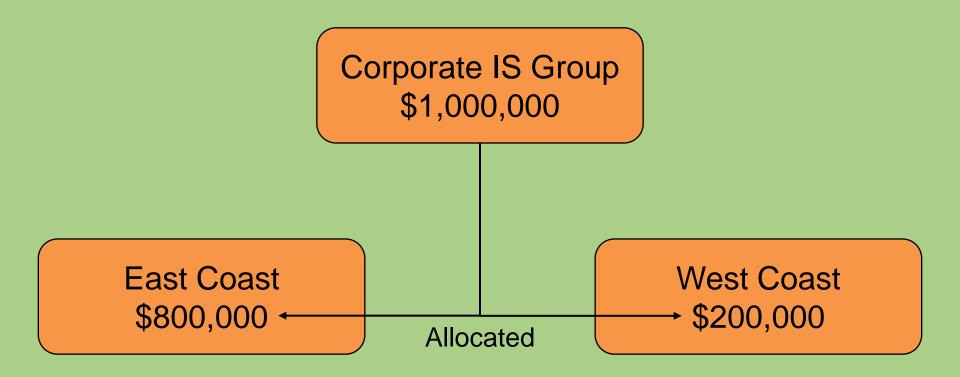

#### Details of Manufacturing Cost Flows

- L.O. 4 Understand how material, labor, and overhead costs are added to a product at each stage of the production process.
- Product costs are recorded in inventory when costs are incurred.
- A manufacturing company has three inventory accounts:
  - 1. Raw Materials Inventory:

    Materials purchased to make a product
  - Work-in-Process Inventory: Products currently in the production process, but not yet completed
  - 3. Finished Goods Inventory:

    Completed products that have not yet been sold

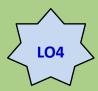

## Inventory Accounts – The Balance Sheet

## Direct Materials Inventory

#### **Beg. RM inventory**

- + Purchases
- Raw materials available for production
- Ending RM inventory
- Raw materials transferred to WIP

## Work-in-Process Inventory

#### **Beg. WIP inventory**

- + Direct materials transferred from raw materials
- + Direct labor
- + Manufacturing overhead
- = Total manufacturing costs
- = Ending WIP inventory
- Costs of goods completed and transferred to finished goods (or cost of goods manufactured)

## Finished Goods Inventory

#### Beg. FG inventory

- + Cost of goods completed and transferred from WIP
- = Goods available for sale
  - Ending FG inventory
- Cost of goods sold

To the Income Statement

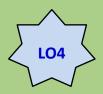

#### How Costs Flow Through the Statements

JACKSON GEARS
Income Statement

For the Year Ending December 31, Year 200X

| Sales                                       | \$20,450,000 |
|---------------------------------------------|--------------|
| Less: Cost of goods sold                    | 13,100,000   |
| Gross margin                                | \$ 7,350,000 |
| Less: Marketing and administrative expenses | 3,850,000    |
| Operating profit                            | \$ 3,500,000 |

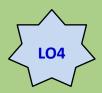

#### How Costs Flow Through the Statements

#### **JACKSON GEARS**

Cost of Goods Manufactured Statement For the Year Ending December 31, Year 200X (\$000)

| Beginning work-in-process inventory, January 1 Manufacturing costs during the year: |           |              | \$   | 270           |
|-------------------------------------------------------------------------------------|-----------|--------------|------|---------------|
| Direct materials:                                                                   |           |              |      |               |
| Beginning inventory, January 1                                                      | \$ 95     |              |      |               |
| Add: Purchases                                                                      | 5,627     |              |      |               |
| Direct materials available                                                          | \$5,722   |              |      |               |
| Less: Ending inventory, December 31                                                 | <u>72</u> |              |      |               |
| Direct material put into production                                                 |           | \$5,650      |      |               |
| Direct labor                                                                        |           | 1,220        |      |               |
| Manufacturing overhead                                                              |           | <u>6,780</u> |      |               |
| Total manufacturing costs incurred                                                  |           |              |      | 3,6 <u>50</u> |
| Total work in process during the year                                               |           |              | \$13 | 3,920         |
| Less: Ending work-in-process inventory, December 31                                 |           |              |      | <u>310</u>    |
| Cost of goods manufactured                                                          |           |              | \$13 | 3,610         |

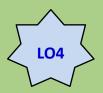

#### How Costs Flow Through the Statements

JACKSON GEARS

Cost of Goods Sold Statement

For the Year Ending December 31, Year 200X (\$000)

| Beginning finished goods inventory, January 1 Cost of goods manufactured | \$ 420<br><u>13,610</u> |
|--------------------------------------------------------------------------|-------------------------|
| Finished goods available for sale                                        | \$14,030                |
| Less: Ending Finished Goods Inventory, December 31                       | 930                     |
| Cost of goods sold                                                       | \$13,100                |
|                                                                          |                         |

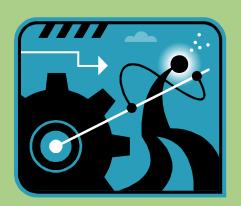

#### **Cost Behavior**

L.O. 5 Define basic cost behaviors, including fixed, variable, semivariable, and step costs.

Cost behavior:

How costs respond to a change in activity level within the relevant range

Relevant range:

Activity levels within which a given total fixed cost or unit variable cost will be unchanged

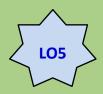

#### **Fixed Costs**

- Fixed costs remain unchanged as volume changes within the relevant range.
- Fixed costs per unit varies inversely to a change in activity.
- Fixed costs are "fixed" in "total" as activity changes.

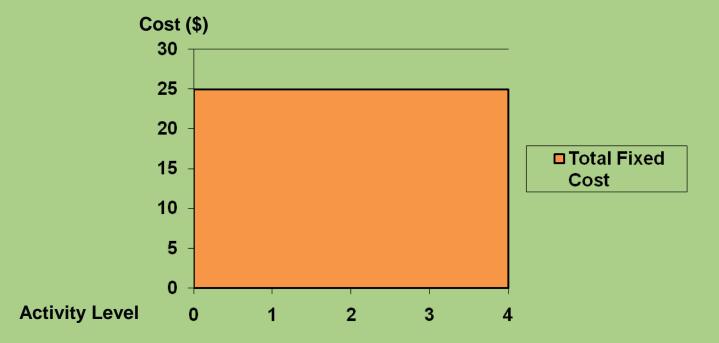

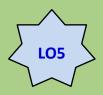

#### **Variable Costs**

- Costs that change in direct proportion with a change in the volume within the relevant range
- Variable costs "vary" in "total" as activity changes.
- Variable cost per unit stays constant when activity changes within the relevant range.

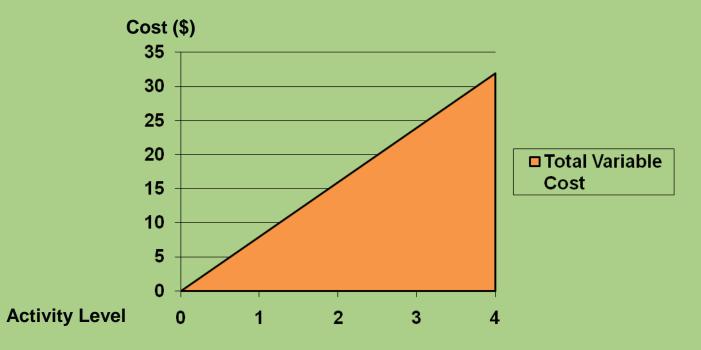

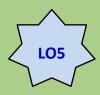

### Relevant Range

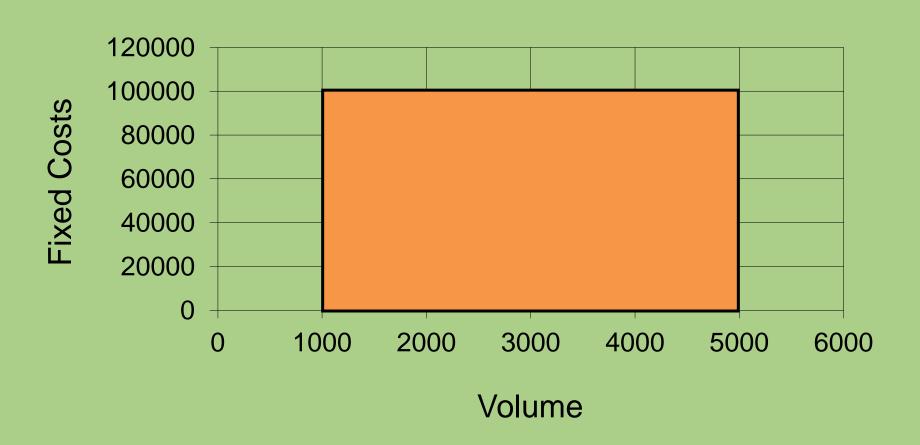

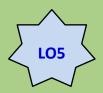

#### **Semivariable Costs**

- Costs that have both fixed and variable components
- Also known as mixed costs

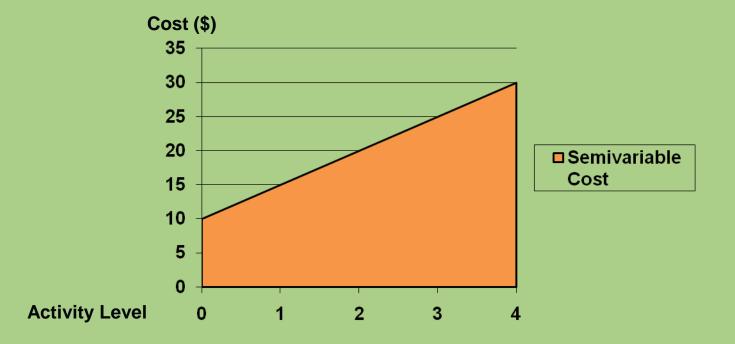

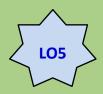

### **Step Costs**

- Costs that increase in total with steps when the volume changes to a particular level
- Step costs are also known as semifixed costs.

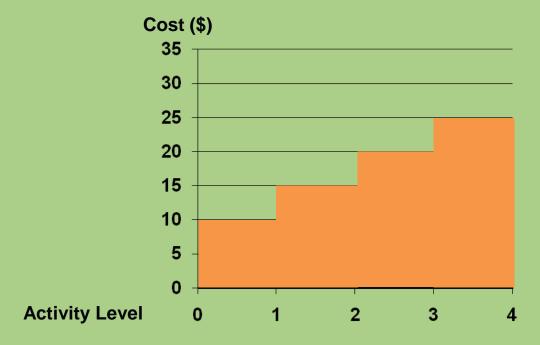

### **Components of Product Costs**

**L.O.** 6 Identify the components of a product's costs.

#### Full cost:

The sum of all costs of manufacturing and selling a unit of the product

#### Full absorption cost:

The sum of all variable and fixed costs of manufacturing a unit of the product

#### Variable cost:

The sum of all variable costs of manufacturing and selling a unit of the product

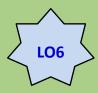

### **Components of Product Costs**

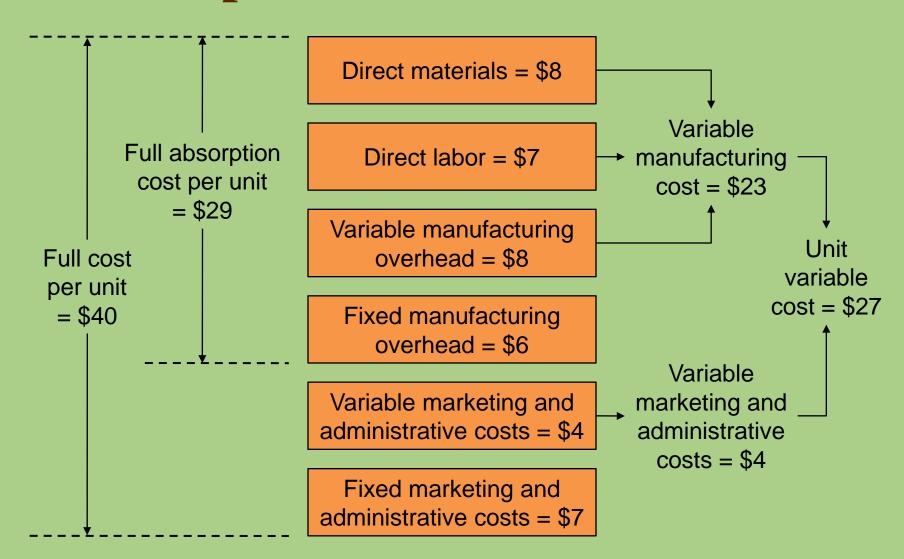

### **Making Cost Information Useful**

L.O. 7 Understand the distinction between financial and contribution margin income statements.

#### Full absorption costing:

- Required by GAAP
- Used for:
  - Financial purposes
  - External reporting

#### Sales revenue

- Cost of goods sold
- = Gross margin

#### Variable costing:

- Used for:
  - Managerial purposes
  - Internal decision making

#### Sales revenue

- Variable costs
- = Contribution margin

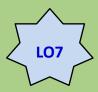

## **Making Cost Information Useful**

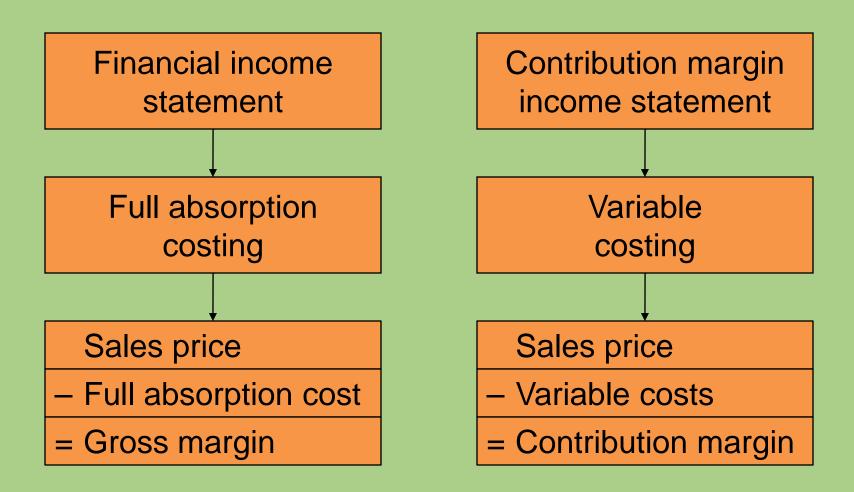

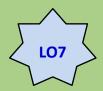

## **Income Statement: Full Absorption Costing**

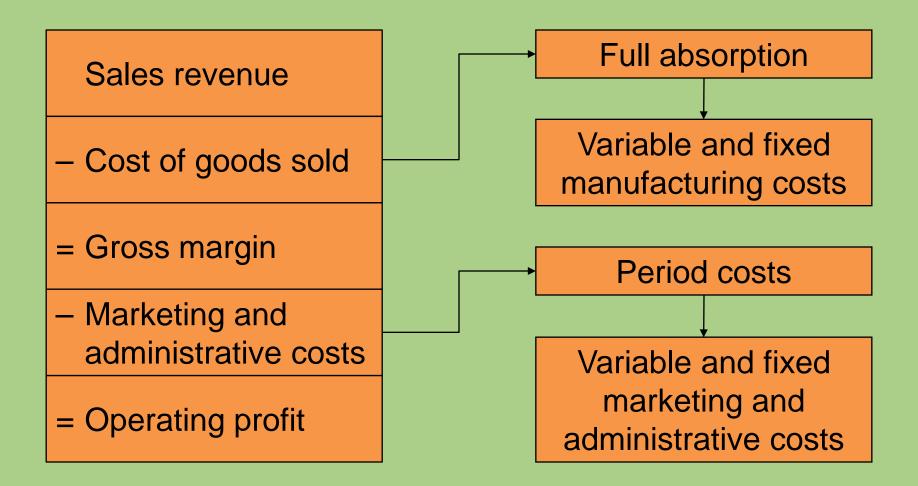

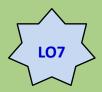

## **Income Statement: Variable Costing**

Sales revenue

Variable costs

= Contribution margin

Fixed costs

= Operating profit

Variable manufacturing costs and variable marketing and administrative costs

Fixed manufacturing costs and fixed marketing and administrative costs

## **End of Chapter 2**

#### Chapter 3

# Fundamentals of Cost-Volume-Profit Analysis

### **Learning Objectives**

- L.O. 1 Use cost-volume-profit (CVP) analysis to analyze decisions.
- L.O. 2 Understand the effect of cost structure on decisions.
- L.O. 3 Use Microsoft Excel to perform CVP analysis.
- **L.O. 4** Incorporate taxes, multiple products, and alternative cost structures into the CVP analysis.
- L.O. 5 Understand the assumptions and limitations of CVP analysis.

### **Cost-Volume-Profit Analysis**

L.O. 1 Use cost-volume-profit (CVP) analysis to analyze decisions.

### What is CVP?

• CVP analysis explores the relationship between revenue, cost, and volume and their effect on profits.

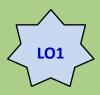

### **Profit Equation**

#### The Income Statement

Total revenues

- Total costs
- = Operating profit

#### The Income Statement written horizontally

Operating profit = Total revenues - Total costs

Profit = TR - TC

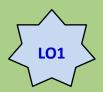

### **Profit Equation**

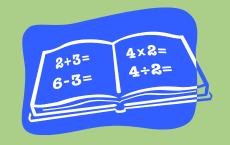

- Total revenue (TR)
  - = Average selling price per unit (P)
  - $\times$  Units of output produced and sold (X)

$$TR = PX$$

- Total cost (TC)
  - = [Variable cost per unit  $(V) \times U$ nits of output (X)]
  - + Fixed costs (F)

$$TC = VX + F$$

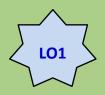

### **Profit Equation**

Profit = Total revenue – Total costs  
= 
$$TR - TC$$
  
 $TC = VX + F$ 

Therefore, Profit = PX - (VX + F)

Profit = (Price – Variable costs)  $\times$  Units of output – Fixed costs = X(P - V) - F

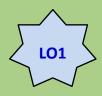

### **Contribution Margin**

- This is the difference between price and variable cost.
- It is what is leftover to cover fixed costs and then add to operating profit.

Contribution margin = Price per unit – Variable cost per unit

$$P-V$$

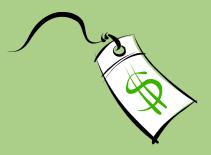

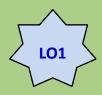

### **CVP Example**

#### U-Develop Income Statement For the Month Ending March 20XX

| Sales (12,000 prints at \$0.60)                |         | \$7,200      |
|------------------------------------------------|---------|--------------|
| Less:                                          |         |              |
| Variable costs of goods sold (12,000 × \$0.30) | \$3,600 |              |
| Variable selling costs (12,000 × \$0.06)       | 720     | 4,320        |
| Contribution margin                            |         | \$2,880      |
| Less: Fixed costs                              |         | <u>1,500</u> |
| Operating profit                               |         | \$1,380      |

• Contribution margin =  $$2,880 \div 12,000 = $0.24$ 

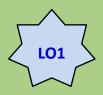

#### **Break-Even Volume in Units**

This is the volume level at which profits equal zero.

Profit 
$$0 = X(P - V) - F$$
  
If profit = 0, then  $X = F \div (P - V)$ 

Break-even volume (in units) = 
$$\frac{\text{Fixed costs}}{\text{Unit contribution margin}}$$
  
= \$1,500 \div \$0.24  
= 6,250 prints

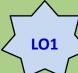

### Break-Even Volume in Sales Dollars

Contribution margin percentage (contribution margin ratio) is the contribution margin as a percentage of sales revenue.

What is the contribution margin percentage?

$$$0.24 \div $0.60 = 0.40 \text{ (or } 40\%)$$

$$$1,500 \div 0.40 = $3,750$$

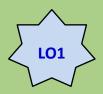

### **Target Volume**

Assume that management wants to have a profit of \$1,800.

How many prints must be sold?

$$(\$1,500 + \$1,800) \div \$.24 = 13,750$$

What is the target dollar sales?

$$(\$1,500 + \$1,800) \div 0.40 = \$8,250$$

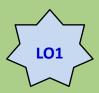

### CVP Summary: Break-Even

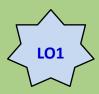

# **CVP Summary: Target Volume**

Target volume (units) = Fixed costs + Target profit Unit contribution margin

Target volume (sales dollars) = Fixed costs + Target profit Contribution margin ratio

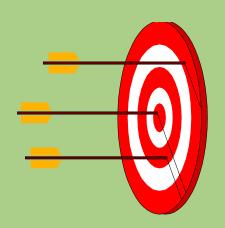

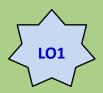

### **Graphic Presentation**

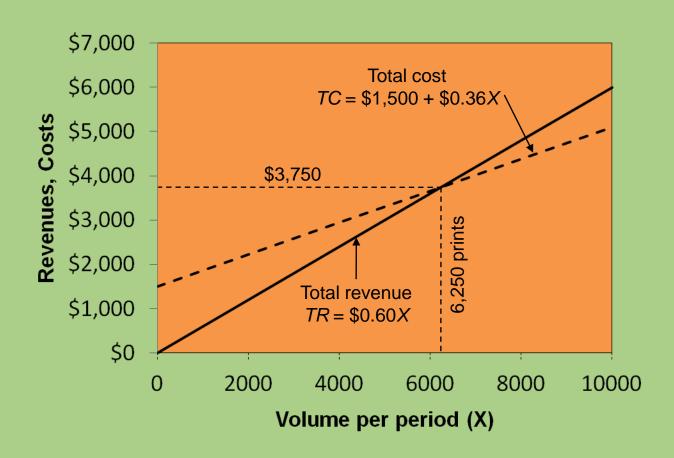

# Use of CVP to Analyze the Effect of Different Cost Structures

L.O. 2 Understand the effect of cost structure on decisions.

Cost structure:

The proportion of fixed and variable costs to total costs.

Operating leverage:

The extent to which the cost structure is comprised of fixed costs.

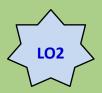

# Use of CVP to Analyze the Effect of Different Cost Structures

Operating leverage = Contribution margin
Operating profit

 The higher the organization's operating leverage, the higher the break-even point.

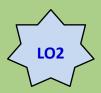

# **Comparison of Cost Structures**

|                              | Lo-Lev Company<br>(1,000,000 units) |     | Hi-Lev Company<br>(1,000,000 units) |     |
|------------------------------|-------------------------------------|-----|-------------------------------------|-----|
|                              | Amount                              | %   | Amount                              | %   |
| Sales                        | \$1,000,000                         | 100 | \$1,000,000                         | 100 |
| Variable costs               | 750,000                             | 75  | 250,000                             | 25  |
| Contribution margin          | \$ 250,000                          | 25  | \$ 750,000                          | 75  |
| Fixed costs                  | 50,000                              | 5   | <u>550,000</u>                      | 55  |
| Operating profit             | \$ 200,000                          | 20  | \$ 200,000                          | 20  |
| Break-even point             | 200,000 units                       |     | 733,334 units                       |     |
| Contribution margin per unit | \$0.25                              |     | <b>\$0.75</b>                       |     |
| Degree of operating leverage | 1.25                                |     | 3.75                                |     |

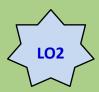

# **Comparison of Cost Structures**

 Suppose Low-Lev and High-Lev both increase sales 10% or \$100,000.

|                                       | Lo-Lev    | Hi-Lev    |
|---------------------------------------|-----------|-----------|
| Sales increase                        | \$100,000 | \$100,000 |
| Contribution margin                   | 0.25      | 0.75      |
| Increase in profit                    | \$ 25,000 | \$ 75,000 |
| Prior net income                      | \$200,000 | \$200,000 |
| Net income with sales increase of 10% | \$225,000 | \$275,000 |

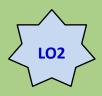

### **Margin of Safety**

 The excess of projected or actual sales volume over break-even volume

#### or

- The excess of projected or actual sales revenue over break-even revenue
- Suppose U-Develop sells 8,000 prints.
- At a break-even volume of 6,250, its margin of safety is:

Sales – Break-even = 8,000 - 6,250 = 1,750 prints

## **CVP** Analysis with Spreadsheets

#### L.O. 3 Use Microsoft Excel to perform CVP analysis.

A spreadsheet program is ideally suited to performing CPV routinely.

| 1. Choose "Tools: 0 | Goal Seek" | from the |
|---------------------|------------|----------|
| menu bar.           |            |          |

2. In the "Set cell" edit field, enter the cell address for the target profit calculation.

3. In the "To value" edit field, enter the target profit.

4. In the "By changing cell" edit field, enter the cell address of the volume variable.

5. Click "OK" and the program will find the break-even volume.

|   | O-Develop     |         |
|---|---------------|---------|
|   | Price         | \$0.60  |
|   | Variable cost | \$0.36  |
|   | Fixed cost    | \$1,500 |
| * | Profit        | (\$300) |
| , | Volume        | 5,000   |
| ′ |               |         |
|   | U-Develop     |         |
|   | Price         | \$0.60  |
|   | Variable cost | \$0.36  |
|   | Fixed cost    | \$1,500 |
|   |               |         |

I I-Davalon

**Profit** 

Volume

\$0.00

6,250

# **Extensions of the CVP Model: Income Taxes**

- L.O. 4 Incorporate taxes, multiple products, and alternative cost structures into the CVP analysis.
- The owners of U-Develop want to generate after-tax operating profits of \$1,800.
- The tax rate is 25%.
- What is the target operating profit?

Target operating profit =  $TOP \div (1 - Tax rate)$ 

$$TOP = \$1,800 \div (1 - 0.25) = \$2,400$$

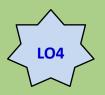

# **Extensions of the CVP Model: Income Taxes**

How many units must be sold?

Fixed costs + [Target profit ÷ (1 – Tax rate)]
Unit contribution margin

 $(\$1,500 + \$2,400) \div \$0.24 = 16,250$  prints

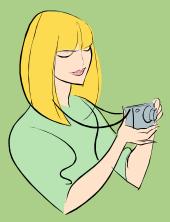

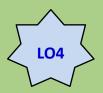

# **Extensions of the CVP Model: Income Taxes**

| Proof:                          |                |
|---------------------------------|----------------|
| Sales: 16,250 × \$0.60          | \$9,750        |
| Variable costs: 16,250 × \$0.36 | <u>5,850</u>   |
| Contribution margin             | \$3,900        |
| Fixed costs                     | <u>1,500</u>   |
| Net income before taxes         | \$2,400        |
| Income taxes: \$2,400 × 25%     | <u>600</u>     |
| Net income                      | <u>\$1,800</u> |

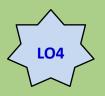

Management expects to sell 9 prints at \$.60 each for every enlargement it sells at \$1.00.

|                     | Prints | Enlargements |
|---------------------|--------|--------------|
| Selling price       | \$0.60 | \$1.00       |
| Less: Variable cost | 36     | <u>.56</u>   |
| Contribution margin | \$0.24 | \$0.44       |

Total fixed costs = \$1,820

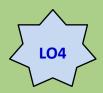

What is the contribution margin of the mix?

$$(9 \times \$0.24) + (1 \times \$0.44) = \$2.16 + \$0.44 = \$2.60$$

 What is the weighted-average contribution margin of the mix?

$$(.90 \times \$0.24) + (.10 \times \$0.44) = \$0.26$$

What is the breakeven of the mix?

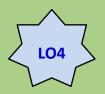

```
7000 \times 90\% = 6,300 \text{ prints}

7000 \times 10\% = 700 \text{ enlargements}

Total units = 7,000
```

 $$1,820 \text{ fixed costs} \div $0.26 = 7,000 \text{ units}$ 

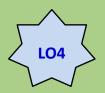

```
6,300 prints \times $0.60 = $3,780
700 enlargements \times $1.00 = \frac{\$}{700}
Total Dollars = $4,480
```

```
.90 \times \$0.60 for prints + .10 \times \$1.00 for enlargements = \frac{\$.64}{}
```

- What is the weighted-average contribution margin percentage?
- \$.26 divided by \$.64 = 40.625%

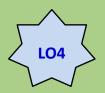

Weighted average revenue:  $(.90 \times \$0.60) + (.10 \times \$1.00) = \$0.64$ 

Weighted average contribution margin:  $$0.26 \div $0.64 = 40.625\%$ 

 $$1,820 \div 0.40625 = $4,480$ 

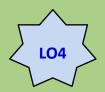

# **Extensions of the CVP Model: Alternative Cost Structures**

- Given: Fixed costs of \$1,500 are sufficient for monthly volumes less than or equal to 5,000 prints. For every additional 5,000 prints U-Develop must rent a machine for \$480 per month.
- Original break-even was 6,250 units.

$$(\$0.24 \times 6,250) - (\$1,500 + \$480) = (\$480)$$

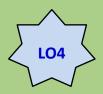

# **Extensions of the CVP Model: Alternative Cost Structures**

 What is the break-even using new fixed cost containing the rental of the additional machine?

Break-even units =  $(\$1,500 + \$480) \div \$0.24 = 8,250$ 

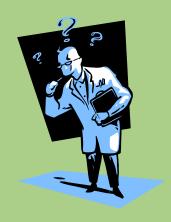

# Assumptions and Limitations of CVP Analysis

- L.O. 5 Understand the assumptions and limitations of CVP analysis.
- Although the CVP model is a very strong tool, the output is dependent upon the assumptions made by cost analysts.
- These assumptions include which costs are fixed and which are variable.

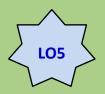

# Assumptions and Limitations of CVP Analysis

- With the aid of software programs, many of the limitations have been eliminated.
- Complicated cost structures are easily incorporated in CVP analysis when software tools are used.

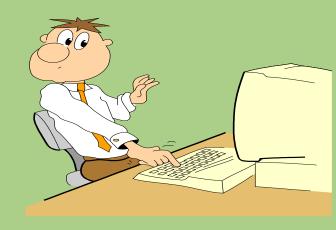

## **End of Chapter 3**

#### **Chapter 4**

# Fundamentals of Cost Analysis for Decision Making

### **Learning Objectives**

- L.O. 1 Use differential analysis to analyze decisions.
- L.O. 2 Understand how to apply differential analysis to pricing decisions.
- **L.O. 3** Understand several approaches for establishing prices based on costs for long-run pricing decisions.
- **L.O. 4** Understand how to apply differential analysis to production decisions.
- **L.O. 5** Understand the theory of constraints.

### **Differential Analysis**

L.O. 1 Use differential analysis to analyze decisions.

#### Differential analysis:

The process of estimating revenues and costs of alternative actions available to decision makers and of comparing these estimates to the status quo

#### Short run:

The period of time over which capacity will be unchanged, usually one year

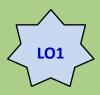

#### **Differential Costs**

With two or more alternatives, costs that differ among or between alternatives

Costs that change in response to an alternative course of action

Differential costs differ between actions.

Alternative A

Alternative B

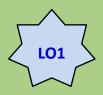

#### **Sunk Costs**

Costs incurred in the past that cannot be changed by present or future decisions

A sunk cost is NOT relevant for making decisions.

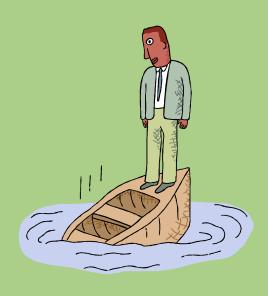

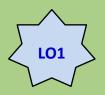

### **Differential Costs versus Total Costs**

 Information presented to management can show the detailed costs that are included for making a decision, or it can show just the differences between alternatives, as follows.

|                     | Status Quo   | Alternative  | Difference   |
|---------------------|--------------|--------------|--------------|
| Sales revenue       | \$750        | \$900        | \$150        |
| Variable costs      | (250)        | (300)        | (50)         |
| Contribution margin | \$500        | \$600        | \$100        |
| Fixed costs         | (350)        | (350)        | 0-           |
| Operating profit    | <u>\$150</u> | <u>\$250</u> | <u>\$100</u> |

# Differential Analysis and Pricing Decisions

L.O. 2 Understand how to apply differential analysis to pricing decisions.

Variable costs must always be covered.

Fixed costs must be covered in the long run.

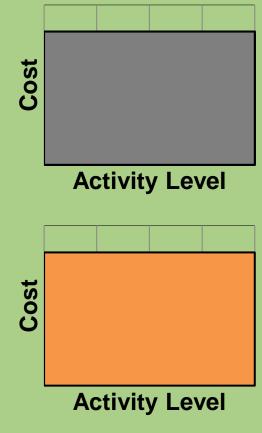

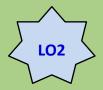

## Short-Run versus Long-Run Pricing Decisions

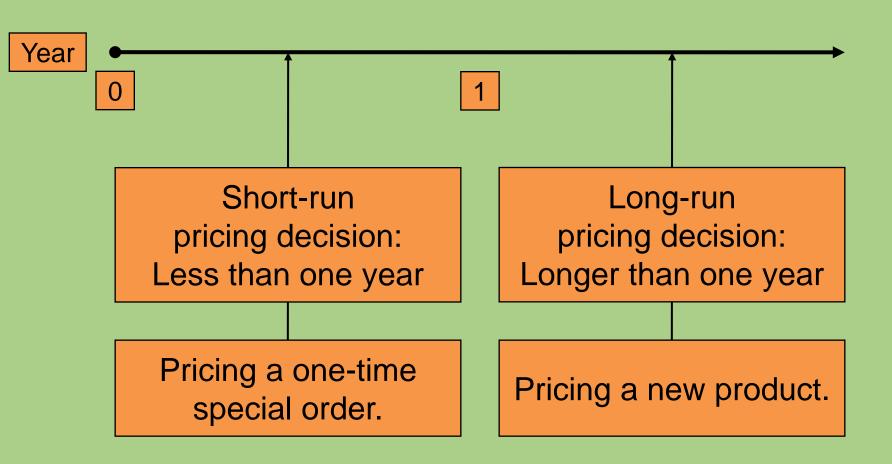

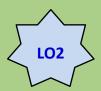

## Short-Run Pricing Decisions: Special Orders

 An order that will not affect other sales and is usually a one-time occurrence

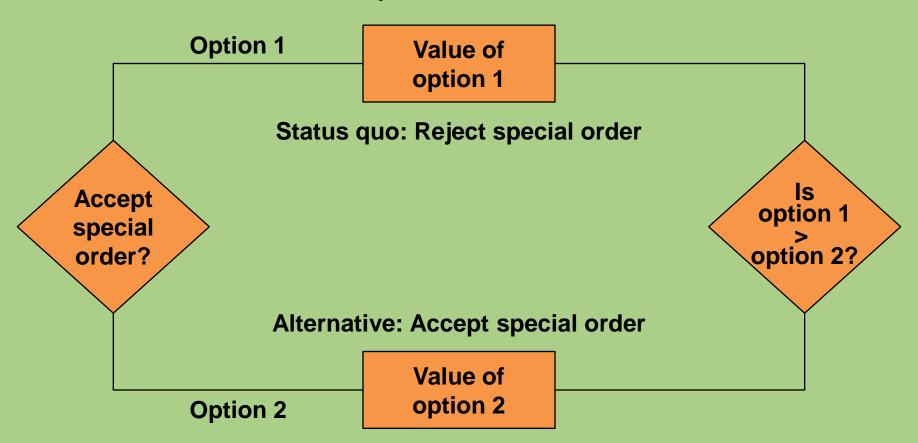

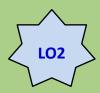

# Short-Run Pricing Decisions: Special Orders

- U-Develop has received a one-time offer for 500 prints at a special price of 40¢ per print (\$200).
- The regular price is 50¢ and they have enough idle capacity in the week to take the offer.

| Sales for the week (5,000 prints at 50¢)      | \$2,500       |
|-----------------------------------------------|---------------|
| Variable costs, including paper, maintenance, |               |
| and usage payment to machine owner            |               |
| (5,000 copies at 20¢)                         | <u>1,000</u>  |
| Total contribution margin                     | \$1,500       |
| Fixed costs (supplies, plus allocated costs   |               |
| of the print shop)                            | <u>1,200</u>  |
| Operating profit for the week                 | <u>\$ 300</u> |

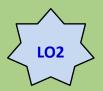

## Short-Run Pricing Decisions: Special Orders

Analysis of Special Order: U-Develop

|                                                 | Status<br>Quo:<br>Reject<br>Special<br>Offer | Alternative:<br>Accept<br>Special<br>Offer | Difference   |
|-------------------------------------------------|----------------------------------------------|--------------------------------------------|--------------|
| Comparison of Totals                            |                                              |                                            |              |
| Sales revenue                                   | \$2,500                                      | \$2,700                                    | \$200        |
| Variable costs                                  | <u>(1,000)</u>                               | <u>(1,100)</u>                             | <u>(100)</u> |
| Total contribution                              | \$1,500                                      | \$1,600                                    | \$100        |
| Fixed costs                                     | <u>(1,200)</u>                               | <u>(1,200)</u>                             | <u>-0-</u>   |
| Operating profit                                | <u>\$ 300</u>                                | <u>\$ 400</u>                              | <u>\$100</u> |
| Alternative Presentation: Differential Analysis |                                              |                                            |              |
| Differential sales, 500 at 40¢                  |                                              | \$ 200                                     |              |
| Less: Differential costs, 500 at 20¢            |                                              | <u>100</u>                                 |              |
| Differential operating profit (before taxes)    |                                              | \$ 100                                     |              |

## **Long-Run Pricing Decisions**

- L.O. 3 Understand several approaches for establishing prices based on costs for long-run pricing decisions.
- Full cost is the total cost to produce and sell a unit.
- Full costs are relevant for the long-term pricing decisions.

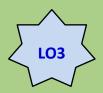

## Long-Run versus Short-Run Pricing

- In the short run, differential costs may be very low.
- In the long run, differential costs are higher than in the short run.

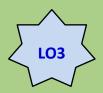

## **Cost Analysis for Pricing**

 In the long run an organization must cover all variable and fixed costs – both manufacturing and selling.

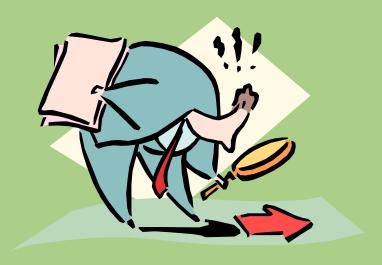

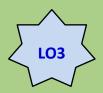

# **Life-Cycle Product Costing and Pricing**

 Product life-cycle is concerned with covering costs in all categories of the life cycle.

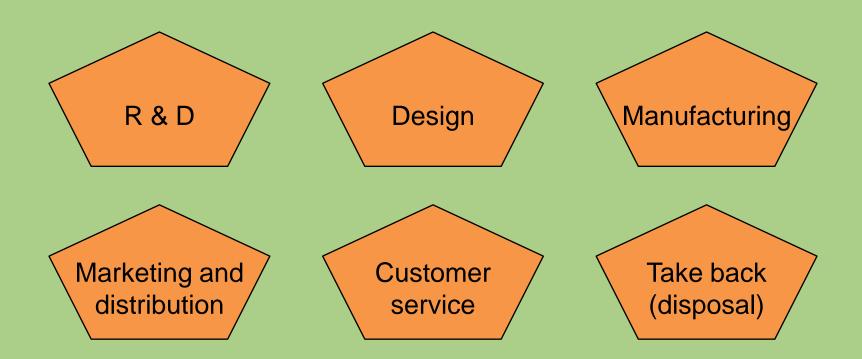

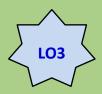

## Target Costing from Target Pricing

- Target price:
   The price based on customers' perceived value for the product and the price that competitors charge
- What would a customer pay?
- How much profit do I need?
- Can I make it at this cost?

Target price – Desired profit = Target cost

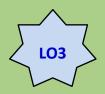

## **Legal Issues Relating to Costs and Sales Price**

- Predatory pricing:
   Practice of setting price below cost with the intent to drive competitors out of business
- Dumping: Exporting a product to another country at a price below domestic cost
- Price discrimination:
   Practice of selling identical goods to different customers at different prices

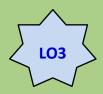

## **Legal Issues Relating to Costs and Sales Price**

- Peak-load pricing:
   Practice of setting prices highest when the quantity demanded for the product approaches capacity.
- Price fixing:
   Agreement among businesses to set prices at a particular level.

## Use of Differential Analysis for Production Decision

L.O. 4 Understand how to apply differential analysis to production decisions.

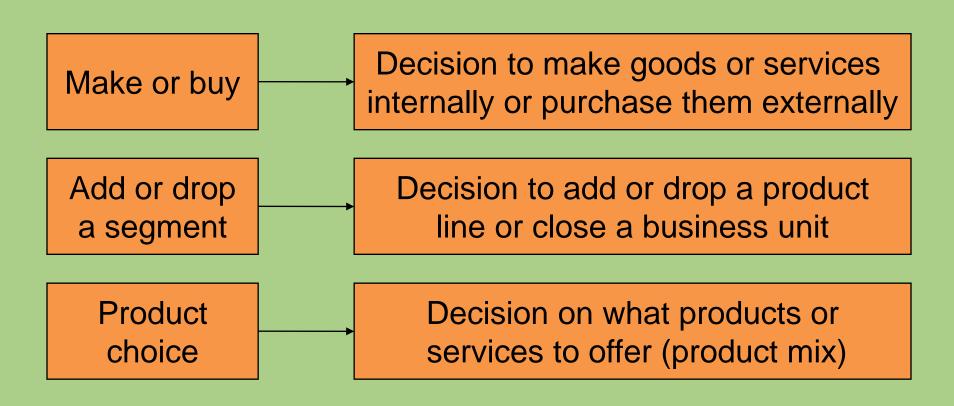

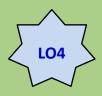

• U-Develop's current costs of developing prints:

|                                             | Per unit | 100,000<br>prints |
|---------------------------------------------|----------|-------------------|
| Costs directly traceable:                   |          |                   |
| Direct materials                            | \$0.05   | \$ 5,000          |
| Direct labor                                | 0.12     | 12,000            |
| Variable manufacturing overhead             | .03      | 3,000             |
| Fixed manufacturing overhead                |          | 4,000             |
| Common costs allocated to this product line |          | 10,000            |
| Total costs                                 |          | <u>\$34,000</u>   |

 This year's expected volume is 100,000 prints, so the full cost of processing a print is \$34,000 ÷ 100,000 = \$0.34

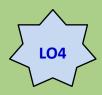

- U-Develop received an offer from an outside developer to process any number of prints for 25¢ each.
- Should U-Develop accept this offer?
- The accounting department prepared cost analyses at volume levels of 50,000 and 100,000 prints per year.

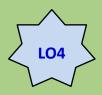

| 100,000<br>prints | Process prints      | Outsource processing  | Difference             |
|-------------------|---------------------|-----------------------|------------------------|
| Direct costs:     |                     |                       |                        |
| Direct materials  | \$ 5,000            | \$25,000 <sup>a</sup> | \$20,000 higher        |
| Labor             | 12,000              | -0-                   | 12,000 lower           |
| Variable overhead | 3,000               | -0-                   | 3,000 lower            |
| Fixed overhead    | 4,000               | -0-                   | 4,000 lower            |
| Common costs      | 10,000 <sup>b</sup> | 10,000 <sup>b</sup>   | <u>-0-</u>             |
| Total costs       | <u>\$34,000</u>     | <u>\$35,000</u>       | <u>\$ 1,000</u> higher |

<sup>&</sup>lt;sup>a</sup> 100,000 units purchased at \$0.25 = \$25,000

• Differential costs increase by \$1,000, so <u>reject</u> alternative to buy.

b These common costs remain unchanged for these volumes.

Because they do not change, they could be omitted from the analysis.

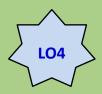

| 50,000<br>prints                                    | Process prints                                                         | Outsource processing                                     | Difference                                                             |
|-----------------------------------------------------|------------------------------------------------------------------------|----------------------------------------------------------|------------------------------------------------------------------------|
| Labor Variable overhead Fixed overhead Common costs | \$ 2,500<br>6,000<br>1,500<br>4,000<br>10,000 <sup>b</sup><br>\$24,000 | \$12,500 <sup>a</sup> -000- 10,000 <sup>b</sup> \$22,500 | \$10,000 higher 6,000 lower 1,500 lower 4,000 lower -0- \$ 1,500 lower |

<sup>&</sup>lt;sup>a</sup> 50,000 units purchased at \$0.25 = \$12,500

• Differential costs decrease by \$1,500, so <u>accept</u> alternative to buy.

b These common costs remain unchanged for these volumes.

Because they do not change, they could be omitted from the analysis.

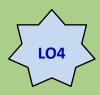

## **Opportunity Costs of Making**

- U-Develop's expected volume is 100,000 prints.
- Assume that the facilities used to process prints could be used to offer a new service that would provide a \$2,000 incremental contribution.
- Should U-Develop accept or reject the alternative?

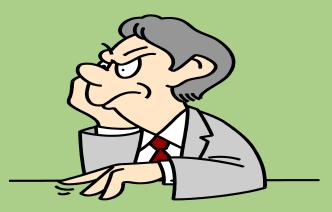

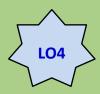

## **Opportunity Costs of Making**

|                                                                                     | Status quo:<br>Process<br>prints | Alternative:<br>Outsource<br>processing | Difference                                             |
|-------------------------------------------------------------------------------------|----------------------------------|-----------------------------------------|--------------------------------------------------------|
| Total cost of 100,000 prints Opportunity cost of using facilities to process prints | \$34,000                         | \$35,000                                | \$1,000 higher <sup>a</sup>                            |
| Total costs, including opportunity costs                                            | <u>2,000</u><br><u>\$36,000</u>  | <u>-0-</u><br><u>\$35,000</u>           | 2,000 lower <sup>a</sup><br>\$1,000 lower <sup>a</sup> |

a These indicate whether the alternative is higher or lower than the status quo.

Differential costs decrease by \$1,000, so accept the alternative.

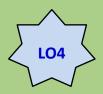

## **Add or Drop Decisions**

## U-Develop Fourth Quarter Product Line Income Statement

|                              | Total           | Prints          | Cameras         | Frames          |
|------------------------------|-----------------|-----------------|-----------------|-----------------|
| Sales revenue                | \$80,000        | \$10,000        | \$50,000        | \$20,000        |
| Cost of sales (all variable) | 53,000          | 8,000           | 30,000          | 15,000          |
| Contribution margin          | \$27,000        | \$ 2,000        | \$20,000        | \$ 5,000        |
| Less fixed costs:            |                 |                 |                 |                 |
| Rent                         | 4,000           | 1,000           | 2,000           | 1,000           |
| Salaries                     | 5,000           | 1,000           | 2,500           | 1,500           |
| Marketing and administrative | 3,000           | <u>500</u>      | <u>1,500</u>    | <u>1,000</u>    |
| Operating profit (loss)      | <u>\$15,000</u> | <u>\$ (500)</u> | <u>\$14,000</u> | <u>\$ 1,500</u> |

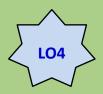

## **Add or Drop Decisions**

#### U-Develop Differential Analysis

|                                                      | Status quo:<br>Keep prints | Alternative:<br>Drop prints | Difference            |
|------------------------------------------------------|----------------------------|-----------------------------|-----------------------|
| Sales revenue Cost of sales (all variable)           | \$80,000                   | \$70,000                    | \$10,000 decrease     |
|                                                      | <u>53,000</u>              | <u>45,000</u>               | <u>8,000 decrease</u> |
| Contribution margin Less fixed costs:                | \$27,000                   | \$25,000                    | \$ 2,000 decrease     |
| Rent Salaries Marketing and administrative           | 4,000                      | 4,000                       | -0-                   |
|                                                      | 5,000                      | 4,000                       | 1,000 decrease        |
| Marketing and administrative Operating profit (loss) | 3,000                      | 2,750                       | 250 decrease          |
|                                                      | \$15,000                   | \$14,250                    | \$ 750 decrease       |

Profits decrease \$750, so keep prints.

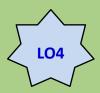

- Constraints:
   Activities, resources, or policies that limit the attainment of an objective.
- Contribution margin per unit of scarce resource:
   Contribution margin per unit of a particular input with limited availability.

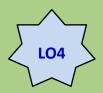

## U-Develop Revenue and Cost Information

Metal Wood frames

| Price                         | \$50        | \$80        |                |
|-------------------------------|-------------|-------------|----------------|
| Less: Variable costs per unit |             |             |                |
| Material                      | 8           | 22          |                |
| Labor                         | 8           | 24          |                |
| Overhead                      | 4           | 4           |                |
| Contribution margin per unit  | <u>\$30</u> | <u>\$30</u> |                |
| Fixed costs                   |             |             | Total          |
| Manufacturing                 |             |             | \$3,000        |
| Marketing and administrative  |             |             | <u>1,500</u>   |
|                               |             |             | <u>\$4,500</u> |

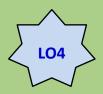

## U-Develop Revenue and Cost Information

|                                      | frames       | frames       |
|--------------------------------------|--------------|--------------|
| Per unit:                            |              |              |
| Contribution margin                  |              | \$ 30        |
| Machine hours required               | <u>÷ 0.5</u> | <u>÷ 1.0</u> |
| Contribution margin per machine hour | <u>\$ 60</u> | <u>\$ 30</u> |

 Metal Frames have a higher contribution margin per machine hour.

Maad

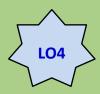

 Suppose U-Develop has 200 machine hours per month available.

|                                        | frames          | frames         |
|----------------------------------------|-----------------|----------------|
| Capacity                               | 400             | 200            |
| Contribution margin per unit           | <u>×\$30</u>    | <u>× \$30</u>  |
| Total contribution margin              | \$12,000        | \$6,000        |
| Less: Fixed manufacturing costs        | 3,000           | 3,000          |
| Less: Fixed marketing and admin. costs | <u>1,500</u>    | <u> 1,500</u>  |
| Operating profit                       | <u>\$ 7,500</u> | <u>\$1,500</u> |

 Selling metal frames will result in higher profits than selling wooden frames.

## The Theory of Constraints

L.O. 5 Understand the theory of constraints.

- Theory of constraints:
   Focuses on revenue and cost management when faced with bottlenecks
- Bottleneck:
   Operation where the work required limits production
   The bottleneck is the constraining resource.
- Throughput contribution:
   Sales dollars minus direct materials costs and variables such as energy and piecework labor

## **End of Chapter 4**

#### Chapter 5

### **Cost Estimation**

## **Learning Objectives**

- L.O. 1 Understand the reasons for estimating fixed and variable costs.
- L.O. 2 Estimate costs using engineering estimates.
- L.O. 3 Estimate costs using account analysis.
- L.O. 4 Estimate costs using statistical analysis.
- **L.O. 5** Interpret the results of regression output.
- L.O. 6 Identify potential problems with regression data.
- L.O. 7 Evaluate the advantages and disadvantages of alternative cost estimation methods.
- L.O. 8 (Appendix A)
  Use Microsoft Excel to perform a regression analysis.
- L.O. 9 (Appendix B)
  Understand the mathematical relationship describing the learning phenomenon.

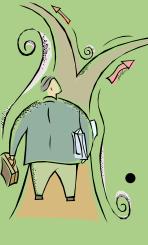

## Why Estimate Costs?

Managers make decisions and need to compare costs and benefits among alternative actions.

### **Key question:**

- What adds value to the firm?
- Cost estimates can be an important element in helping managers make decisions.

#### **Basic Cost Behavior Patterns**

L.O. 1 Understand the reasons for estimating fixed and variable costs.

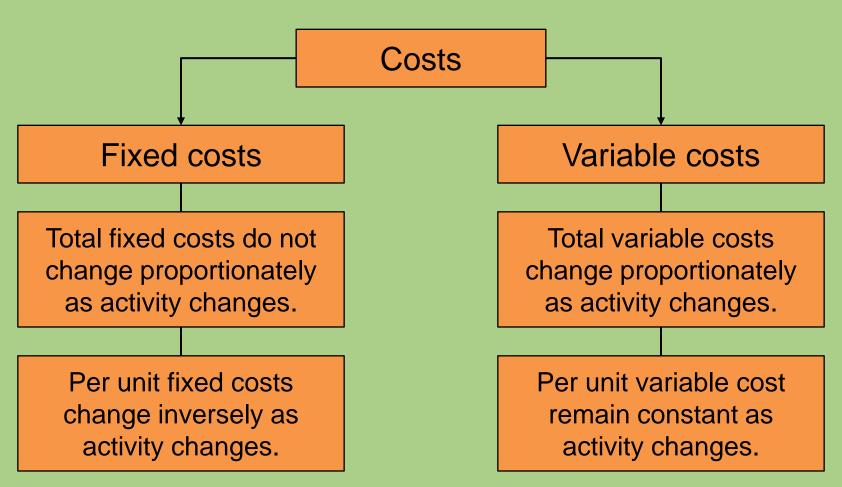

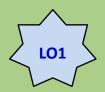

### Methods Used to Estimate Cost Behavior

 Charlene, owner of Charlene's Computer Care (3C), wants to estimate the cost of a new computer repair center.

#### 3 Methods:

- Engineering estimates
- Account analysis
- Statistical methods

## **Engineering Estimates**

- **L.O. 2** Estimate costs using engineering estimates.
- Cost estimates are based on measuring and then pricing the work involved in a task.
- Identify the activities involved:
  - Labor
  - Rent
  - Insurance
- Estimate the time and cost for each activity.

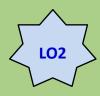

## **Engineering Estimates**

### **Advantages:**

- Details each step required to perform an operation
- Permits comparison of other centers with similar operations
- Costs for totally new activities can be estimated without prior activity data.

### **Disadvantages:**

- Can be quite expensive to use
- Based on optimal conditions

- **L.O. 3** Estimate costs using account analysis.
- Review each account comprising the total cost being analyzed.
- Identify each cost as either fixed or variable.

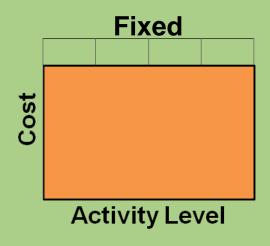

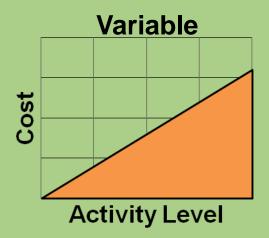

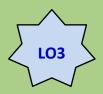

# 3C Cost estimation using account analysis Costs for 360 repair-hours

| Account         | Total    | Variable cost | Fixed cost |
|-----------------|----------|---------------|------------|
| Office rent     | \$ 3,375 | \$1,375       | \$2,000    |
| Utilities       | 310      | 100           | 210        |
| Administration  | 3,386    | 186           | 3,200      |
| Supplies        | 2,276    | 2,176         | 100        |
| Training        | 666      | 316           | 350        |
| Other           | 613      | <u>257</u>    | <u>356</u> |
| Total           | \$10,626 | \$4,410       | \$6,216    |
| Per repair hour |          | \$12.25       |            |

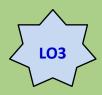

3C Cost estimation using account analysis

Fixed costs + (Variable cost/unit × No. of units) = Total cost

Cost at 360 repair-hours:  $\$6,216 + (\$12.25 \times 360) = \$10,626$ 

Cost at 480 repair-hours:  $\$6,216 + (\$12.25 \times 480) = \$12,096$ 

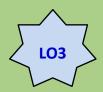

#### **Advantages:**

 Managers and accountants are familiar with company operations and the way costs react to changes in activity levels.

#### **Disadvantages:**

- Managers and accountants may be biased.
- Decisions often have major economic consequences for managers and accountants.

#### **Statistical Cost Estimation**

**L.O. 4** Estimate costs using statistical analysis.

- Analyze costs within a relevant range, which is the limits within which a cost estimate may be valid.
- Relevant range for a projection is usually between the upper and lower limits (bounds) of past activity levels for which data is available.

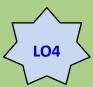

#### Overhead Cost Estimation for 3C

| Month | Overhead costs | Repair-<br>hours |
|-------|----------------|------------------|
| 1     | \$ 9,891       | 248              |
| 2     | \$ 9,244       | 248              |
| 3     | \$13,200       | 480              |
| 4     | \$10,555       | 284              |
| 5     | \$ 9,054       | 200              |
| 6     | \$10,662       | 380              |
| 7     | \$12,883       | 568              |
| 8     | \$10,345       | 344              |
| 9     | \$11,217       | 448              |
| 10    | \$13,269       | 544              |
| 11    | \$10,830       | 340              |
| 12    | \$12,607       | 412              |
| 13    | \$10,871       | 384              |
| 14    | \$12,816       | 404              |
| 15    | \$ 8,464       | 212              |

These data will be used to estimate costs using a statistical analysis.

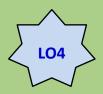

# Scattergraph

#### **Manufacturing Overhead**

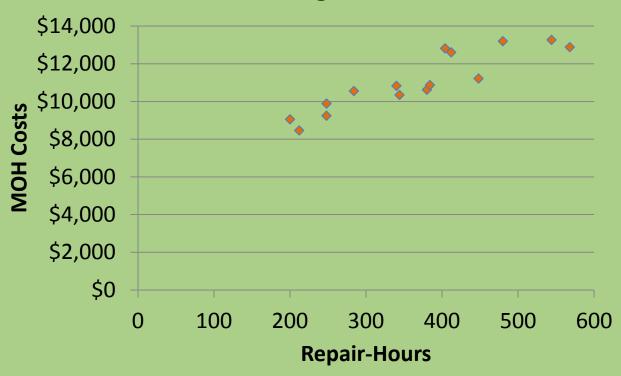

Does it look like a relationship exists between repair-hours and overhead costs?

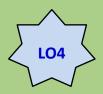

# Scattergraph

#### **Manufacturing Overhead**

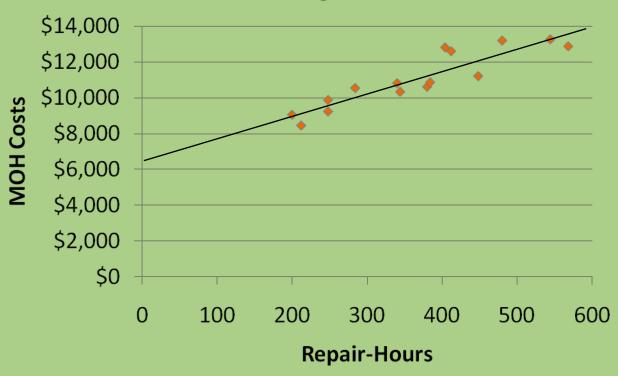

We use "eyeball judgment" to determine the intercept and slope of the line.

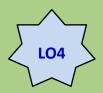

• This is a method to estimate cost based on two cost observations, the highest and lowest activity level.

| Month  | Overhead costs | Repair-<br>hours |
|--------|----------------|------------------|
| High   | \$12,883       | 568              |
| Low    | \$ 9,054       | 200              |
| Change | \$ 3,829       | 368              |

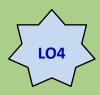

Variable cost per unit (V) =

(Cost at highest activity level – Cost at lowest activity level)

(Highest activity level – Lowest activity level)

Fixed cost (F) =

Total cost at highest activity

(Variable cost × Highest activity level)

#### or

Total cost at lowest activity

(Variable cost × Lowest activity level)

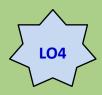

Variable cost per RH (V) = 
$$\frac{(\$12,883 - \$9,054)}{568 \text{ RH} - 200 \text{ RH}} = \frac{\$3,829}{368 \text{ RH}} = \frac{\$10.40}{\text{per RH}}$$

Fixed costs (
$$F$$
) = (\$12,883 – (\$10.40 × 568 RH) = \$6,976

Fixed costs 
$$(F) = (\$9,054 - (\$10.40 \times 200 \text{ RH}) = \$6,974$$

Rounding difference

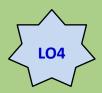

 How do we estimate manufacturing overhead with 480 repair-hours?

$$TC = F + VX$$

$$TC = \$6,976 + (\$10.40 \times 480) = \$11,968$$

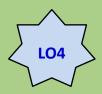

### **Regression Analysis**

- Regression is a statistical procedure to determine the relation between variables.
- It helps managers determine how well the estimated regression equation describes the relations between costs and activities.

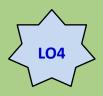

# **Regression Analysis**

- Hi-low method:
   Uses two data points
- Regression:
   Uses all of the data points

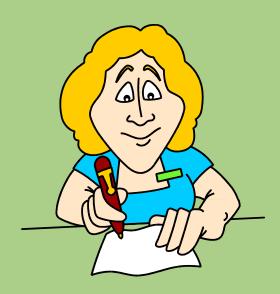

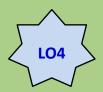

#### **Regression Analysis**

#### The Regression Equation:

$$Y = a + bX$$

$$Y = Intercept + (Slope \times X)$$

- **L.O. 5** Interpret the results of regression output.
  - Independent variable:
    - The X term, or predictor
    - The activity that predicts (causes)
       the change in costs
  - Activities:
    - Repair-hours
  - Dependent variable:
    - The Y term
    - The dependent variable
    - The cost to be estimated
  - Costs:
    - Overhead costs

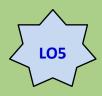

 The computer output of 3C's scattergraph gives the following formula:

Total overhead =  $\$6,472 + (\$12.52 \text{ per RH} \times \text{No. of RH})$ 

Estimate 3C's overhead with 480 repair hours.

$$TC = F + VX$$

$$TC = \$6,472 + (\$12.52 \times 480) = \$12,482$$

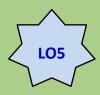

- Correlation coefficient (*R*):
  This measures the linear relationship between variables. The closer R is to 1.0 the closer the points are to the regression line. The closer R is to zero, the poorer the fit of the regression line.
- Coefficient of determination (R²):
   This is the square of the correlation coefficient.
   It is the proportion of the variation in the dependent variable (Y) explained by the independent variable(s) (X).

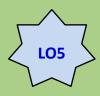

- T-statistic:
  - This is the value of the estimated coefficient, b, divided by its estimated standard error  $(Se_b)$ . Generally, if it is over 2, then it is considered significant. If significant, the cost is NOT totally fixed.
- From the data used in the 3C regression, the *t*-statistic is:

```
t = b \div Se_b
= 12.5230 ÷ 1.5843
= 7.9044
```

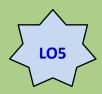

- Refer to Exhibit 5.3 in the textbook.
- A 0.91 correlation coefficient means that a linear relationship does exists between repair hours and overhead costs.
- A 0.828 coefficient of determination means that 82.8% of the changes in overhead costs can be explained by changes in repair-hours.
- Both have t-statistics that are greater than 2, so the cost is not totally fixed.

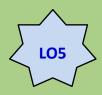

### **Multiple Regression**

- Multiple regression:
   When more than one predictor (x) is in the model
- Is repair-hours the only activity that drives overhead costs at 3C?
- Predictors:

X<sub>1</sub>: Repair-hours

X<sub>2</sub>: Parts cost

Equation:

 $TC = VC(X_1) + VC(X_2) + FC$ 

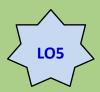

# **Multiple Regression Output**

- The adjusted R-squared is the correlation coefficient squared and adjusted for the number of independent variables used to make the estimate.
- The statistics supplied with the output (rounded off) are:
  - Correlation coefficient (R) = 0.953
  - $-R^2 = 0.908$
  - Adjusted R<sup>2</sup> = 0.892

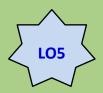

## **Multiple Regression Output**

$$TC = F + V_1 X_1 + V_2 X_2$$

$$TC = \$6,416 + (\$8.61 \times 480) + (77\% \times 3,500)$$

$$TC = $13,244$$

L.O. 6 Identify potential problems with regression data.

- Effect of:
  - Nonlinear relations
  - Outliers
  - Spurious relations
  - Using data that do not fit the assumptions of regression analysis

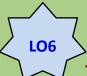

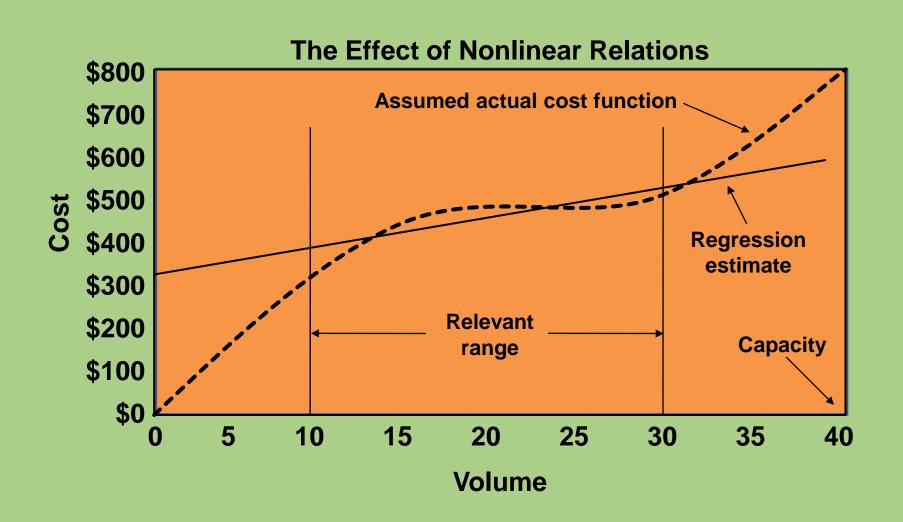

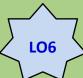

#### • Problem:

Attempting to fit a linear model to nonlinear data Likely to occur near full-capacity

#### Solution:

Define a more limited relevant range. (Example: from 25-75% capacity) or design a nonlinear model.

LO6

#### **Practical Implementation Problems**

#### The Effect of Outliers on the Computed Regression

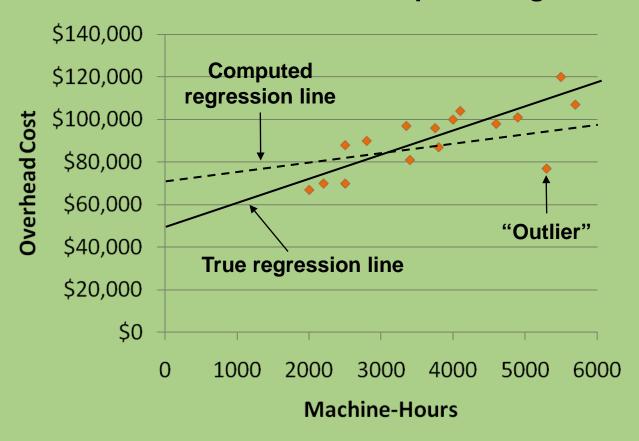

LO6

# **Practical Implementation Problems**

- Problem:
   Outliers move the regression line.
  - Solution:
     Prepare a scattergraph, analyze the graph, and eliminate highly unusual observations before running the regression.

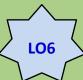

#### **The Effect of Spurious Relations**

#### • Problem:

Using too many variables in the regression (i.e., using direct labor to explain materials costs). Although the association is very high, actually both are driven by output.

#### Solution:

Carefully analyze each variable and determine the relationship among all elements before using in the regression.

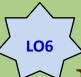

# The Effect of Using Data That Do Not Fit the Assumptions of Regression

#### Problem:

If the assumptions in the regression are not satisfied, then the regression is not reliable.

#### Solution:

There is no clear solution. Limit time to help assure costs behavior remains constant, yet this causes the model to be weaker due to less data.

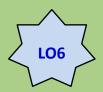

# **Learning Phenomenon**

• Learning phenomenon is the systematic relationship between the amount of experience in performing a task and the time required to perform it.

#### **Statistical Cost Estimation**

L.O. 7 Evaluate the advantages and disadvantages of alternative cost estimation methods.

#### **Advantages:**

- Reliance on historical data is relatively inexpensive.
- Computational tools allow for more data to be used than for non-statistical methods.

#### **Disadvantages:**

- Reliance on historical data may be the only readily available, cost-effective basis for estimating costs.
- Analysts must be alert to cost-activity changes.

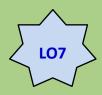

# Effect of Different Methods on Cost Estimates

• Estimated manufacturing overhead with 480 repair-hours.

| Method              | Total estimated costs | Estimated fixed costs | Estimated variable costs                  |
|---------------------|-----------------------|-----------------------|-------------------------------------------|
| Account analysis    | \$12,096              | \$6,216               | \$12.25/repair-hour                       |
| High-low            | \$11,968              | \$6,976               | \$10.40/repair-hour                       |
| Simple regression   | \$12,482              | \$6,472               | \$12.52/repair-hour                       |
| Multiple regression | \$13,244              | \$6,416               | \$8.61/repair-hour<br>+ 77% of parts cost |

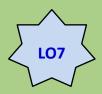

#### **Data Problems**

- Missing data
- Outliers
- Allocated and discretionary costs
- Inflation
- Mismatched time periods

#### Appendix A: Microsoft as a Tool

- L.O. 8 (Appendix A) Use Microsoft Excel to perform a regression analysis.
- Many software programs exist to aid in performing regression analysis.
- In order to use Microsoft Excel, the Analysis Tool Pak must be installed.
- Data is entered and the user then selects the data and type of regression analysis to be generated.
- The analyst must be well schooled in regression in order to determine the meaning of the output.

### **Learning Phenomenon**

- L.O. 9 (Appendix B) Understand the mathematical relationship describing the learning phenomenon.
  - This is the systematic relationship between the amount of experience in performing a task and the time required to perform it.

| Unit                                           | Time to produce                                       | Calculation of time                                              |
|------------------------------------------------|-------------------------------------------------------|------------------------------------------------------------------|
| First unit Second unit Fourth unit Eighth unit | 100.0 hours<br>80.0 hours<br>64.0 hours<br>51.2 hours | (assumed)<br>80% × 100 hours<br>80% × 80 hours<br>80% × 64 hours |

- Impact: It causes the unit price to decrease as production increases.
- This implies a nonlinear model.

### **End of Chapter 5**

#### **Chapter 7**

### **Job Costing**

### **Learning Objectives**

- L.O. 1 Explain what job and job shop mean.
- L.O. 2 Assign costs in a job cost system.
- **L.O. 3** Account for overhead using predetermined rates.
- L.O. 4 Apply job costing methods in service organizations.
- **L.O. 5** Understand the ethical issues in job costing.
- L.O. 6 Describe the difference between jobs and projects.

### Defining a Job

**L.O. 1** Explain what *job* and *job shop* mean.

- Job:
   Unit of a product that is easily distinguishable from other units
- Job shop:
   Firm that produces jobs

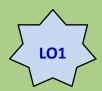

# Using Accounting Records in a Job Shop

- Job cost sheet:
   Record of the cost of the job kept in the accounting system
- Subsidiary ledger account:
   Account that records financial transactions for a specific job, customer, or vendor (Job 1 WIP, Job 2 WIP, Job 3 WIP, etc.)
- Control account:
   Account in the general ledger that summarizes a set of subsidiary ledger accounts

### **Production Process at InShape**

L.O. 2 Assign costs in a job cost system.

• Suppose InShape, Inc. manufactures custom workout and training equipment for schools and gyms.

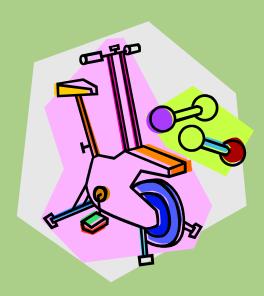

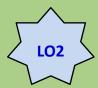

### Records of Costs at InShape

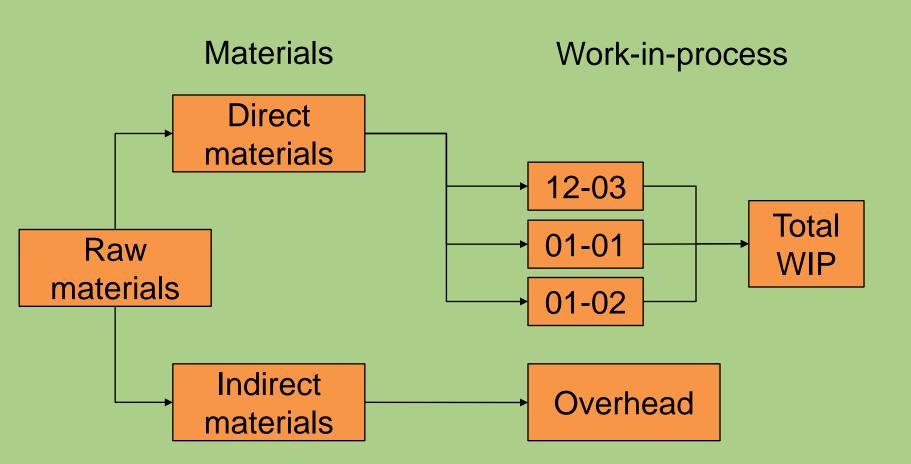

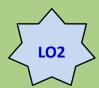

### Records of Costs at InShape

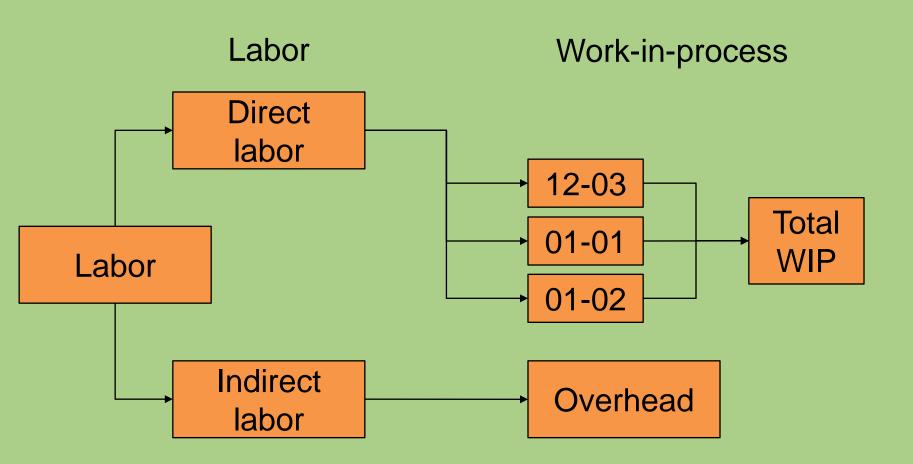

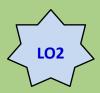

### Records of Costs at InShape

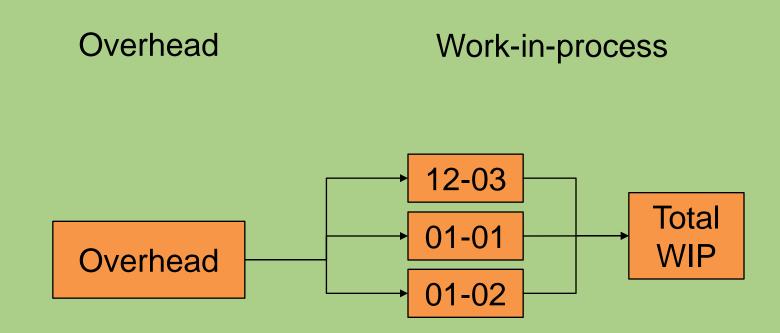

OH costs are applied to each job using the POHR.

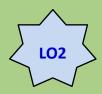

### **Inventory Accounts**

 On January 1, InShape has the following balances in each of its three inventory accounts:

| Direct materials inventory            | \$30,000 |
|---------------------------------------|----------|
| Work-in-process inventory (Job 12-03) | \$41,000 |
| Finished goods inventory (Job 12-02)  | \$27,000 |

Now, let's record January's activities for InShape.

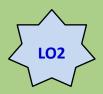

#### **Direct Materials**

 InShape purchased \$135,000 of raw materials on account.

| Materials Inventory |  | Accounts | Payable |                          |
|---------------------|--|----------|---------|--------------------------|
| BB 30,000           |  |          |         | 17,000 BB<br>135,000 (1) |
| (1) 135,000         |  |          |         | 135,000 (1)              |
|                     |  |          |         |                          |

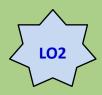

#### **Direct Materials**

InShape used \$12,000 of direct materials for 12-03.
 They also started 01-01 and 01-02 and used \$102,000 and \$15,000 of direct materials respectively.

| Materials Inventory |             | WIP In      | ventory |
|---------------------|-------------|-------------|---------|
| BB 30,000           |             | BB 41,000   |         |
| (1) 135,000         | 129,000 (2) | (2) 129,000 |         |
|                     |             |             |         |

|        | WIP '            | 12-03 | WIP (       | 01-01 | WIP (      | 01-02 |
|--------|------------------|-------|-------------|-------|------------|-------|
| BB (2) | 41,000<br>12,000 |       | (2) 102,000 |       | (2) 15,000 |       |
| (-)    | . —,             |       | (_,,,,,     |       | (          |       |

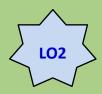

#### **Direct Materials**

Direct labor of \$98,000 was incurred (\$16,000 for 12-03, \$71,000 for 01-01, and \$11,000 for 01-02).

Wages Pavable

WIP Inventory

|        |                  | VVIII IIIVO                 | STILOT y                  |       | vages i ayabic           |       |
|--------|------------------|-----------------------------|---------------------------|-------|--------------------------|-------|
|        | (2)              | 41,000<br>129,000<br>98,000 |                           |       | 98,000 (                 | 3)    |
|        | WIP ·            | 12-03                       | WIP (                     | 01-01 | WIP (                    | 01-02 |
| BB (2) | 41,000<br>12,000 |                             | (2) 102,000<br>(3) 71,000 |       | (2) 15,000<br>(3) 11,000 |       |
| (3)    | 16,000           |                             | (5) 11,000                |       | (3) 11,000               |       |

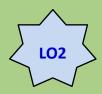

### **Manufacturing Overhead**

 InShape incurred the following "actual" overhead costs in January:

| JE# | Item                                            | Amount        |
|-----|-------------------------------------------------|---------------|
| (4) | Indirect material requisitioned                 | \$12,000      |
| (5) | Indirect labor incurred                         | 9,500         |
| (6) | Utilities & other factory expenses (credit A/P) | 13,750        |
| (6) | Prepaid factory expenses used                   | 5,000         |
| (6) | Factory depreciation                            | <u>11,200</u> |
|     | Total actual overhead expenses                  | \$51,450      |

 With this information, let's continue recording InShape's activities.

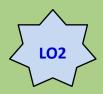

### **Manufacturing Overhead**

| MOH Control |        | Prepaid Expense |  | Accum. Depreciation |  |            |
|-------------|--------|-----------------|--|---------------------|--|------------|
| (4)         | 12,000 |                 |  | 5,000 (6)           |  | 11,200 (6) |
| (5)         | 9,500  |                 |  |                     |  |            |
| (6)         | 13,750 |                 |  |                     |  |            |
| (6)         | 5,,000 |                 |  |                     |  |            |
| (6)         | 11,200 |                 |  |                     |  |            |

| Materials Inventory      |            | Accounts Payable |                                               | Wages Payable |                         |
|--------------------------|------------|------------------|-----------------------------------------------|---------------|-------------------------|
| BB 30,000<br>(1) 135,000 | (4) 12,000 |                  | 17,000 <i>BB</i><br>135,000 (1)<br>13,750 (6) |               | 98,000 (3)<br>9,500 (5) |

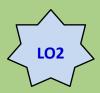

# How Manufacturing Overhead Costs Are Recorded at InShape

- Two common events that lead to manufacturing overhead being recorded are:
- 1. Preparing financial statements
- 2. Completing a job

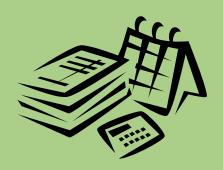

#### **Predetermined Rate**

#### **L.O. 3** Account for overhead using predetermined rates.

- The estimated manufacturing overhead predetermined rate is the estimated overhead divided by the estimated activity for the allocation base.
- InShape uses estimates based on annual manufacturing overhead and annual production volume.

### Why?

 Because it does not want erratic or monthly costs or production volumes to affect the long-run production costs.

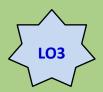

- Overhead is allocated to jobs using direct labor cost as its base.
- InShape estimated that the manufacturing overhead for the coming year would be \$600,000 and that direct labor cost would be \$1,200,000.
- What is the predetermined overhead rate?

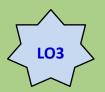

```
POHR = Estimated overhead $

Estimated allocation base

Direct labor costs
```

 $POHR = \$600,000 \div \$1,200,000 = \$0.50/DL\$$ 

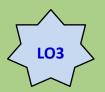

| Job#  | DL\$          | Rate | OH Applied   |
|-------|---------------|------|--------------|
| 12-03 | \$16,000      | 0.50 | \$ 8,000     |
| 01-01 | 71,000        | 0.50 | 35,500       |
| 01-02 | <u>11,000</u> | 0.50 | <u>5,500</u> |
| Total | \$98,000      | 0.50 | \$49,000     |

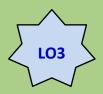

| MOH - Applied |                          |  |  |
|---------------|--------------------------|--|--|
|               | 43,500 (7)               |  |  |
|               | 43,500 (7)<br>5,500 (11) |  |  |
|               |                          |  |  |

| WIP 12-0   | 3 WIP 01-01 | WIP 01-02  |
|------------|-------------|------------|
| BB 41,000  | (2) 102,000 | (2) 15,000 |
| (2) 12,000 | (3) 71,000  | (3) 11,000 |
| (3) 16,000 | (7) 35,500  | (11) 5,500 |
| (7) 8,000  |             |            |

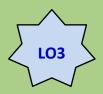

# Cost of Jobs Completed in January

 InShape completed Jobs 12-03 and 01-01 and transferred them to Finished Goods.

| Job Ticket Summary            | Job 12-03 | Job 01-01     |
|-------------------------------|-----------|---------------|
| Beginning inventory January 1 | \$41,000  | \$ -0-        |
| Direct materials – January    | 12,000    | 102,000       |
| Direct labor – January        | 16,000    | 71,000        |
| OH applied – January          | 8,000     | <u>35,500</u> |
| Total cost on job tickets     | \$77,000  | \$208,500     |

What is the journal entry?

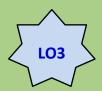

## Cost of Jobs Completed in January

Finished Goods Inventory (12-03) 77,000
Finished Goods Inventory (01-01) 208,500
Work-in-Process Inventory (12-03) 77,000
Work-in-Process Inventory (01-01) 208,500

- Jobs 12-02 and 12-03 were sold for \$35,000 and \$95,000, respectively.
- What are the journal entries?

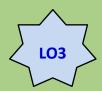

### **Cost of Jobs Sold in January**

| Cost of Goods Sold (12-02)       | 27,000 |        |
|----------------------------------|--------|--------|
| Cost of Goods Sold (12-03)       | 77,000 |        |
| Finished Goods Inventory (12-02) |        | 27,000 |
| Finished Goods Inventory (12-03) |        | 77,000 |
|                                  |        |        |

| Accounts Receivable (12-02) | 35,000 |
|-----------------------------|--------|
| Accounts Receivable (12-03) | 95,000 |
| Revenue (12-02)             | 35,000 |
| Revenue (12-03)             | 95,000 |

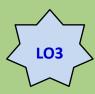

### **Cost Flows Through T-Accounts**

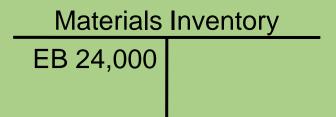

Work-in-Process Inventory
EB 31,500

Finished Goods Inventory
EB 208,500

Cost of Goods Sold
EB 104,000

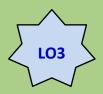

#### The Job Cost Sheet

#### INSHAPE, INC.

Job Number: 01-01 Customer: Eastern State College

Date Started: 1/11 Date completed: 1/26

Description: Assemble and test athletic equipment

| Dire  | ct Mater | ials | Direct Labor |    | Overhead |      |      | Total |    |
|-------|----------|------|--------------|----|----------|------|------|-------|----|
| Date  | Req.#    | Cost | Date         | BN | Cost     | Date | Cost | Cost. |    |
|       |          | \$   |              | \$ |          |      |      | \$    |    |
|       |          |      |              |    |          |      |      |       |    |
| Total |          | \$   |              | \$ |          |      |      | \$    | \$ |

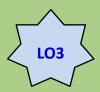

#### The Job Cost Sheet

#### **Total Costs for Job 01-01**

| Direct materials                        | \$102,000        |
|-----------------------------------------|------------------|
| Direct labor                            | 71,000           |
| Manufacturing overhead                  | <u>35,500</u>    |
| Total                                   | <u>\$208,500</u> |
| Transferred to finished goods inventory |                  |
| Direct materials                        | \$102,000        |
| Direct labor                            | 71,000           |
| Manufacturing overhead                  | <u>35,500</u>    |
| Total                                   | <u>\$208,500</u> |

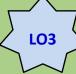

# An Alternative Method of Recording and Applying Manufacturing Overhead

- Assume InShape maintains two manufacturing overhead accounts:
- Manufacturing Overhead Control
   Used to track all actual overhead expenses
- Applied Manufacturing Overhead
   Used to allocate overhead to jobs based
   on the predetermined OH rate
- Some companies combine these two accounts into one account.

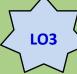

# An Alternative Method of Recording and Applying Manufacturing Overhead

- Underapplied overhead
   The excess of actual overhead costs incurred over applied overhead costs
- Overapplied overhead
   The excess of applied overhead costs over actual overhead costs incurred

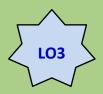

# Writing Off Over- or Underapplied Overhead

- The two manufacturing overhead accounts are not balance sheet accounts.
- The combined ending balance must be zero.
- The combined OH is \$2,450 underapplied.

| Manufacturing Overhead |       |
|------------------------|-------|
| Cor                    | ntrol |
| 12,000                 |       |
| 9,500                  |       |
| 13,750                 |       |
| 5,000                  |       |
| 11,200                 |       |
| 51,450                 |       |

| Applied Manufacturing Overhead |        |
|--------------------------------|--------|
|                                | 49,000 |
|                                | 49,000 |
|                                |        |
|                                |        |
|                                |        |
|                                |        |

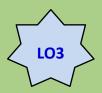

# Writing Off Over- or Underapplied Overhead

| Applied Manufacturing Overhead | Cost of Goods Sold |
|--------------------------------|--------------------|
| 49,000<br>2,450                | 104,000            |
| 2,450                          | 2,450              |
| 51,450                         | 106,450            |

 After entry, the applied and control overhead accounts sum to zero.

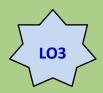

# Writing Off Over- or Underapplied Overhead

- Some firms use only one OH account.
- In this condition, the debit side of the OH account contains actual data and the credit side contains applied data.
- For either condition of under- or overapplied, actual must equal applied in the Overhead control account at the end of the period.

| <u>Overhead</u> |         | _ | Cost of Goods Sold |  |
|-----------------|---------|---|--------------------|--|
|                 | 49,000  |   | 104,000            |  |
| 9,500           | 2,450 - |   | <b>→</b> 2,450     |  |
| 13,750          |         |   | 106,450            |  |
| 5,000           |         |   |                    |  |
| 11,200          |         | _ |                    |  |
| 51,450          | 51,450  |   |                    |  |

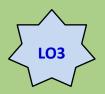

### Allocating Over- or Underapplied Overhead

• Some companies prorate the over/under applied MOH to WIP, FG, and COGS.

#### Accounts at January 31

|                           | Costs     | % of Total |
|---------------------------|-----------|------------|
| Work-in-Process Inventory | \$ 31,500 | 9.2%       |
| Finished Goods Inventory  | 208,500   | 60.6%      |
| Cost of Goods Sold        | 104,000   | 30.2%      |
| Total                     | \$344,000 | 100.0%     |

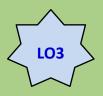

### **Allocating Over- or Underapplied Overhead**

 Allocate underapplied overhead to finished goods, cost of good sold and WIP.

| Work-in-Proc           | ess Inventory |
|------------------------|---------------|
| 31,500                 |               |
| 225                    |               |
| $(2,450 \times 0.092)$ |               |

| -in-Process Inventory |  | Finished God    | ods Inventory |
|-----------------------|--|-----------------|---------------|
| 31,500                |  | 208,500         |               |
| 225                   |  | 1,485           |               |
| × 0.092)              |  | (2,450 × 0.606) |               |

| Cost of Goods Sold     |  |  |
|------------------------|--|--|
| 104,000                |  |  |
| 740                    |  |  |
| $(2,450 \times 0.302)$ |  |  |

| Overhead |                 |
|----------|-----------------|
| 51,450   | 49,000<br>2,450 |

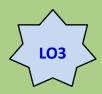

# Using Normal, Actual, and Standard Costing

#### Normal:

Cost of job determined by actual direct material, actual direct labor, and applied overhead using the POHR and the actual allocation base.

#### Actual:

Cost of job determined by actual direct material, actual direct labor, and applied overhead using actual overhead rate and the actual allocation base.

#### Standard:

Cost of job determined by standard (budgeted) direct material, standard direct labor, and applied overhead using the POHR and a standard (budgeted) allocation base.

# **Using Job Costing in Service Organizations**

- **L.O. 4** Apply job costing methods in service organizations.
- Service organizations use fewer direct materials than manufacturing companies.
- Service companies' overhead accounts have slightly different names.
- Finished goods (or services) are charged to Cost of Services Billed.

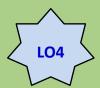

# **Using Job Costing in Service Organizations**

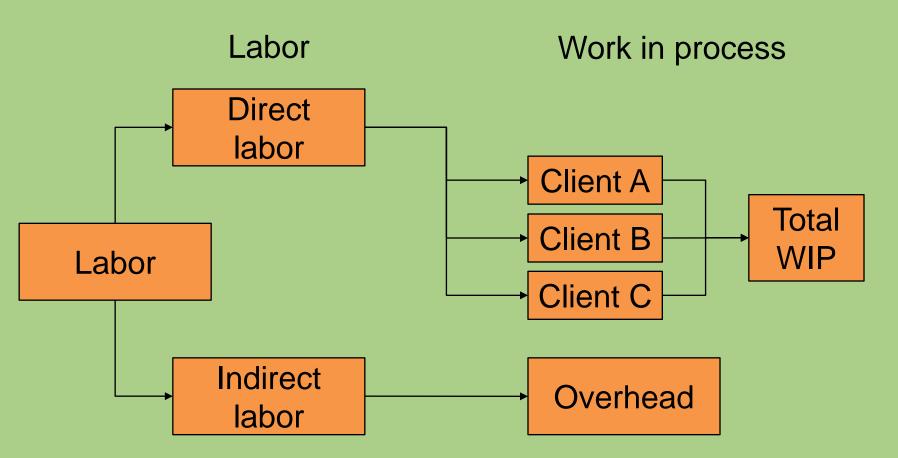

#### **Ethical Issues**

**L.O. 5** Understand the ethical issues in job costing.

- Improprieties Include:
  - Misstating the stage of completion
  - Charging costs to the wrong jobs
  - Misrepresenting the cost of jobs

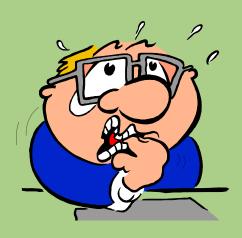

#### **Managing Projects**

**L.O. 6** Describe the difference between jobs and projects.

 A project is a complex job that often takes months or years to complete and requires the work of many departments, divisions, or subcontractors.

### **End of Chapter 7**

#### **Chapter 8**

### **Process Costing**

### **Learning Objectives**

- L.O. 1 Explain the concept and purpose of equivalent units.
- L.O. 2 Assign costs to products using a five-step process.
- L.O. 3 Assign costs to products using weighted-average costing.
- **L.O. 4** Prepare and analyze a production cost report.
- **L.O. 5** Assign costs to products using first-in, first-out (FIFO) costing.
- **L.O. 6** Analyze the accounting choice between FIFO and weighted-average costing.
- **L.O. 7** Know when to use process or job costing.
- **L.O. 8** Compare and contrast operation costing with job costing and process costing.

#### **Comparison of Cost Flows**

#### **Job Costing**

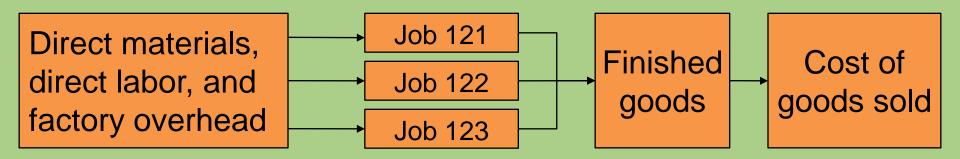

#### **Process Costing**

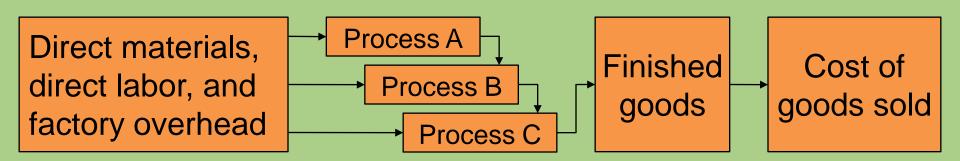

### **Determining Equivalent Units**

**L.O. 1** Explain the concept and purpose of equivalent units.

Equivalent units:
 Number of complete physical units to which units in inventories are equal in terms of work done to date.

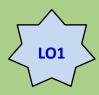

### **Determining Equivalent Units**

At month end, three cans of paint are filled as indicated.

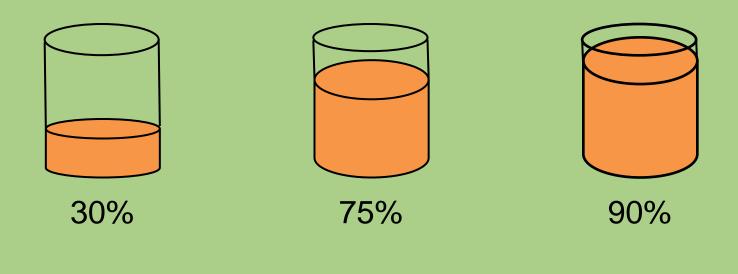

 $(30\% + 75\% + 90\%) \div 3 = 65\%$ 

Therefore, ending work-in-process inventory is
 65 percent complete, on average.

# **Using Product Costing** in a Process Industry

- **L.O. 2** Assign costs to products using a five-step process.
- Step 1: Measure the physical flow of resources.
- Step 2: Compute the equivalent units of production.
- Step 3: Identify the product costs for which to account.
- Step 4: Compute the costs per equivalent unit.
- Step 5: Assign product cost to batches of work.

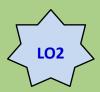

# **Using Product Costing** in a Process Industry

- Torrance Tape, Inc. (2T), manufactures adhesives and tapes.
- Production at 2T's Valley Plant takes place in three steps.

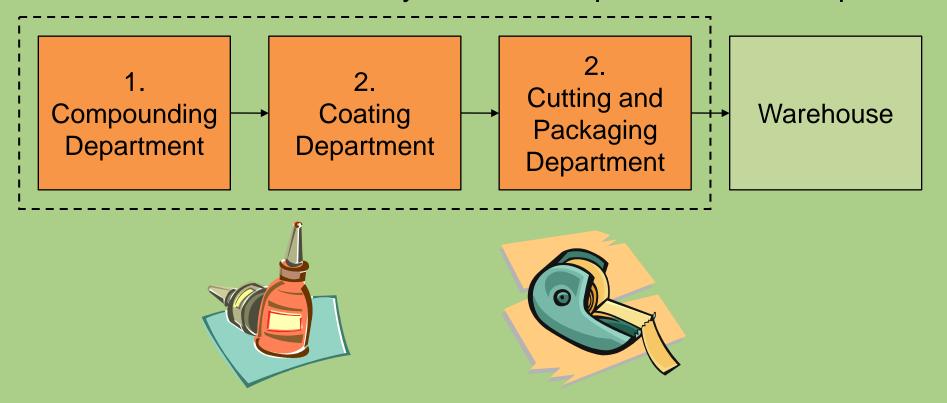

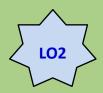

## Measure the Physical Flow of Resources (Step 1)

### Gallons of Compound

| Work in process, March 1               | 20,000a              |
|----------------------------------------|----------------------|
| + Gallons of adhesive started          | 92,000               |
| Total gallons to account for           | <u>112,000</u>       |
|                                        |                      |
| =Transferred out to Coating Department | 96,000               |
| + Work-in-process, March 31            | _16,000 <sup>b</sup> |
| Total units accounted for              | <u>112,000</u>       |

<sup>&</sup>lt;sup>a</sup> 25% complete with respect to conversion costs

b 30% complete with respect to conversion costs

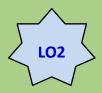

# Compute the Equivalent Units of Production (Step 2)

Compounding Department, March: Equivalent Units

|                                                      | Physical                      | <b>Equivalent units</b>     |                                          |
|------------------------------------------------------|-------------------------------|-----------------------------|------------------------------------------|
|                                                      | units                         | Materials                   | Conversion                               |
| Transferred out Work-in-process, March 31 Total work | 96,000<br>16,000 <sup>a</sup> | 96,000<br>16,000<br>112,000 | 96,000<br><u>4,800</u><br><u>100,800</u> |

<sup>&</sup>lt;sup>a</sup> 30% complete with respect to conversion costs

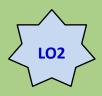

# Identify the Product Costs for Which to Account (Step 3)

Costs:

Work-in-process costs

Current period costs

Work (EU)

Work-in-process EU\*

**Current period EU** 

Weighted average:

#### **Weighted-Average Unit Costs**

(Work-in-process costs + Current period costs)
(Work-in-process EU + Current period EU

**Work-in Process Unit Costs** 

**Current Period Unit Costs** 

FIFO:

Work-in-process costs
Work-in-process EU

Current period costs
Current period EU

<sup>\*</sup>Note: EU is equivalent unit.

### Steps 4 and 5

- **L.O. 3** Assign costs to products using weighted-average costing.
  - Compute the costs per equivalent unit: Weighted-average (Step 4)
  - First, Steps 1, 2, and 3 must be revisited.

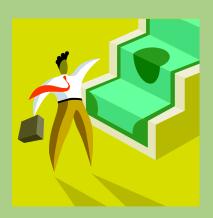

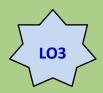

## Measure the Physical Flow of Resources (Step 1)

### Gallons of Compound

| Work in process, March 1               | 20,000a              |
|----------------------------------------|----------------------|
| + Gallons of adhesive started          | 92,000               |
| Total gallons to account for           | <u>112,000</u>       |
|                                        |                      |
| =Transferred out to Coating Department | 96,000               |
| + Work-in-process, March 31            | _16,000 <sup>b</sup> |
| Total units accounted for              | <u>112,000</u>       |

<sup>&</sup>lt;sup>a</sup> 25% complete with respect to conversion costs

b 30% complete with respect to conversion costs

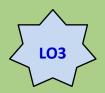

## Compute the Equivalent Units of Production (Step 2)

Compounding Department, March: Equivalent Units

|                                                      | Physical         | Equivalent units  Materials Conversio    |                                         |
|------------------------------------------------------|------------------|------------------------------------------|-----------------------------------------|
|                                                      | units            |                                          |                                         |
| Transferred out Work-in-process, March 31 Total work | 96,000<br>16,000 | 96,000<br>16,000 <sup>a</sup><br>112,000 | 96,000<br>4,800 <sup>b</sup><br>100,800 |

<sup>&</sup>lt;sup>a</sup> 16,000 units × 100% (all materials added in beginning)

<sup>&</sup>lt;sup>b</sup> 16,000 units × 30%

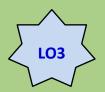

## Identify the Product Costs for Which to Account (Step 3)

|                                                     | Total costs                              | Materials costs | Conversion costs |
|-----------------------------------------------------|------------------------------------------|-----------------|------------------|
| Work in process, March 1 Current costs, March Total | \$ 24,286<br><u>298,274</u><br>\$322,560 | , ,             | 213,634          |

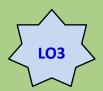

### Compute the Cost per Equivalent Unit (Step 4)

|                                                          | Total costs | Materials costs    | Conversion costs   |
|----------------------------------------------------------|-------------|--------------------|--------------------|
| Total costs (Step 3)                                     | \$322,560   | \$100,800          | \$221,760          |
| Total equivalent units (Step 2) Cost per equivalent unit |             | 112,000<br>\$ 0.90 | 100,800<br>\$ 2.20 |

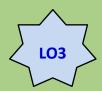

# **Assign Product Costs to Batches of Work (Step 5)**

|                           | Total            | Materials costs  | Conversion costs |
|---------------------------|------------------|------------------|------------------|
| Transferred out:          |                  |                  |                  |
| Equivalent units          |                  | 96,000           | 96,000           |
| Cost per equivalent unit  |                  | \$ 0.90          | \$ 2.20          |
| Cost assigned             | \$297,600        | \$ 86,400        | \$211,200        |
| Work-in-process, March 31 |                  |                  |                  |
| Equivalent units          |                  | 16,000           | 4,800            |
| Cost per equivalent unit  |                  | \$ 0.90          | \$ 2.20          |
| Cost assigned             | <u>24,960</u>    | <u>14,400</u>    | <u> 10,560</u>   |
| Total cost assigned       | <u>\$322,560</u> | <u>\$100,800</u> | <u>\$221,760</u> |

### **The Production Cost Report**

L.O. 4 Prepare and analyze a production cost report.

- The production cost report summarizes the production and cost results for a period.
- It is used by managers to monitor production and cost flows
- Following is 2T's Compounding Department production cost report (weighted-average processing costing) for March.

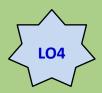

# Production Cost Report: Weighted-Average Process Costing

|                                                                                                    | Physical                                 | Equival                                  | ent units                                      |
|----------------------------------------------------------------------------------------------------|------------------------------------------|------------------------------------------|------------------------------------------------|
| Flow of units                                                                                                    | units                                    | Materials                                | Conversion                                     |
| Units to be accounted for: In work-in-process beginning inventory Units started this period Total units to account for | 20,000 <sup>a</sup><br>92,000<br>112,000 |                                          |                                                |
| Units accounted for:  Completed and transferred out In work-in-process ending inventory Total units accounted for      | 96,000<br><u>16,000</u><br>112,000       | 96,000<br>16,000 <sup>a</sup><br>112,000 | 96,000<br><u>4,800</u> <sup>b</sup><br>100,800 |

<sup>&</sup>lt;sup>a</sup> 100 % complete with respect to materials

<sup>&</sup>lt;sup>b</sup> 30% complete with respect to conversion

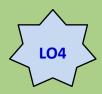

### Production Cost Report: Weighted-Average Process Costing

| Flow of costs                                                                                                    | Total                                    | Materials<br>Costs                      | Conversion<br>Costs                     |
|----------------------------------------------------------------------------------------------------|------------------------------------------|-----------------------------------------|-----------------------------------------|
| Costs to be accounted for: Work-in-process beginning inventory Current period costs Total costs to be accounted for           | \$ 24,286<br><u>298,274</u><br>\$322,560 | \$ 16,160<br><u>84,640</u><br>\$100,800 | \$ 8,126<br><u>213,634</u><br>\$221,760 |
| Cost per equivalent unit                                                                                                    |                                          | \$ 0.90°                                | \$ 2.20 <sup>d</sup>                    |
| Costs accounted for: Costs assigned to transferred-out units Costs assigned to WIP ending inventory Total costs accounted for | \$297,600<br><u>24,960</u><br>\$322,560  | \$ 86,400°                              | \$211,200 <sup>f</sup>                  |

<sup>° \$100,000 ÷ 112,000</sup> EU

d \$221,760 ÷ 100,800 EU

e 96,000 EU × \$0.90 per EU

<sup>&</sup>lt;sup>f</sup> 96,000 EU × \$2.20 per EU <sup>g</sup> 16,000 EU × \$0.90 per EU

<sup>&</sup>lt;sup>h</sup> 4,800 EU × \$2.20 per EU

### **Assigning Costs Using FIFO**

**L.O. 5** Assign costs to products using first-in, first-out (FIFO) costing.

- Use the same five-step process.
- Step 1: Measure the physical flow of resources.
- Step 2: Compute the equivalent units of production.
- Step 3: Identify the product costs for which to account.
- Step 4: Compute the costs per equivalent unit.
- Step 5: Assign product cost to batches of work.

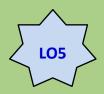

# Measure the Physical Flow of Resources (Step 1)

Exactly the same as weighted-average.

Gallons of Compound

| Work in process, March 1 + Gallons of adhesive started Total gallons to account for | 20,000 <sup>a</sup> 92,000 112,000 |
|-------------------------------------------------------------------------------------|------------------------------------|
| =Transferred out to Coating Department                                              | 96,000                             |
| + Work-in-process, March 31                                                         | 16,000 <sup>b</sup>                |
| Total units accounted for                                                           | 112,000                            |

<sup>&</sup>lt;sup>a</sup> 25% complete with respect to conversion costs

b 30% complete with respect to conversion costs

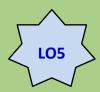

# Compute the Equivalent Units of Production (Step 2)

|                                     | Physical       | Equival        | ent units          |
|-------------------------------------|----------------|----------------|--------------------|
|                                     | units          | Materials      | Conversion         |
| From beginning work in process      | 20,000         | 20,000         | 20,000             |
| Started and completed               | <u>76,000</u>  | 76,000         | 76,000             |
| Total completed and transferred out | 96,000         | 96,000         | 96,000             |
| In work-in-process inventory        | <u> 16,000</u> | <u> 16,000</u> | 4,800 <sup>b</sup> |
| Total units accounted for           | 112,000        | 112,000        | 100,800            |
| Less work from beginning WIP        | 20,000         | 20,000         | <u>5,000</u> c     |
| New work done in March              | 92,000         | 92,000         | <u>95,800</u>      |

<sup>&</sup>lt;sup>a</sup> 100% complete with respect to materials

<sup>&</sup>lt;sup>b</sup> 30% complete with respect to conversion

c 20,000 units × 25% complete

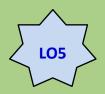

## Identify the Product Costs for Which to Account (Step 3)

Exactly the same as weighted-average.

|                                                  | Total costs          | Materials costs | Conversion costs |
|--------------------------------------------------|----------------------|-----------------|------------------|
| Work-in-process, March 1<br>Current costs, March | \$ 24,286<br>298,274 |                 | , ·              |
| Total                                            | \$322,560            | \$100,800       | \$221,760        |

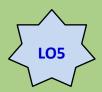

### Compute the Cost per Equivalent Unit (Step 4)

|                                                          | Total<br>costs | Materials costs                | Conversion costs               |
|----------------------------------------------------------|----------------|--------------------------------|--------------------------------|
| Current costs, March                                     | \$298,274      | \$84,640                       | \$213,634                      |
| Total equivalent units (Step 2) Cost per equivalent unit |                | 92,000 <sup>d</sup><br>\$ 0.92 | 95,800 <sup>e</sup><br>\$ 2.23 |

d \$84,640 ÷ 92,000 equivalent units

Note: Include only current period costs and activities.

e \$213,634 ÷ 92,000 equivalent units

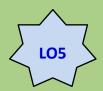

## **Assign Product Costs to Batches of Work (Step 5)**

|                                | Total            | Materials costs     | Conversion costs     |
|--------------------------------|------------------|---------------------|----------------------|
| Costs from beginning WIP       | \$ 24,286        | \$ 16,160           | \$ 8,126             |
| Current costs to complete      |                  |                     |                      |
| beginning WIP inventory        | 33,450           |                     | 33,450 <sup>f</sup>  |
| Total costs from beginning     |                  |                     |                      |
| WIP inventory                  | \$ 57,736        | \$ 16,160           | \$ 41,576            |
| Current costs of units started |                  |                     |                      |
| and completed                  | 239,400          | 69,920 <sup>g</sup> | 169,480 <sup>h</sup> |
| Total costs transferred out    | \$297,136        | \$ 86,080           | \$211,056            |
| Costs assigned to WIP          |                  |                     |                      |
| ending inventory               | <u>25,424</u>    | 14,720 <sup>i</sup> | 10,704 <sup>j</sup>  |
| Total costs accounted for      | <u>\$322,560</u> | <u>\$100,800</u>    | <u>\$221,760</u>     |

<sup>&</sup>lt;sup>f</sup> 15,000 EU × \$2.23 per EU <sup>g</sup> 76,000 EU × \$0.92 <sup>h</sup> 76,000 EU × \$2.23 per EU <sup>l</sup> 16,000 EU × \$0.92 per EU <sup>j</sup> 4,800 EU × \$2.23 per EU

# Determining Which is Better: FIFO or Weighted-Average?

- L.O. 6 Analyze the accounting choice between FIFO and weighted-average costing.
- Weighted-average:
   Does not separate prior period and current period activities and costs.

#### • FIFO:

Separates prior period and current period activities and traces the prior period and current period costs to the respective units.

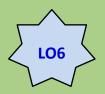

# Determining Which is Better: FIFO or Weighted Average?

 Comparison of weighted-average and FIFO process costing (2T's Compounding Department)

|                                   | Weighted-<br>average |      | FIFO             |      |
|-----------------------------------|----------------------|------|------------------|------|
| Equivalent unit costs:            |                      |      |                  |      |
| Materials                         | \$                   | 0.90 | \$               | 0.93 |
| Conversion costs                  |                      | 2.20 |                  | 2.23 |
| Batch costs:                      |                      |      |                  |      |
| Cost goods transferred out        | \$297,600            |      | \$297,136        |      |
| Work-in-process, ending inventory | <u>24,960</u>        |      | <u>25,424</u>    |      |
| Total costs assigned              | <u>\$322,560</u>     |      | <u>\$322,560</u> |      |

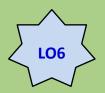

# Using Costs Transferred in from Prior Departments

- Prior department costs are costs incurred in one department and transferred to a subsequent department.
- It is important to distinguish between prior department costs and prior period costs.
- Prior period costs are costs that were incurred in a previous accounting period.

# **Choosing between Job** and **Process Costing**

**L.O. 7** Know when to use process or job costing.

**Job Costing** 

An accounting system that traces costs to individual units or to specific jobs, contracts, or batches of goods.

Custom homes
Movies
Services

**Process Costing** 

An accounting system used when identical units are produced through a series of uniform production steps.

Corn flakes
Beverages
Paint

### **Operation Costing**

- **L.O. 8** Compare and contrast operation costing with job costing and process costing.
- Operation costing is a hybrid of job and process costing.
- It is used in manufacturing goods that have some common characteristics plus some individual characteristics.

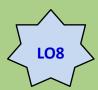

### **Operation Costing**

#### **Job Costing**

Job shops make customized products.

#### **Operations Costing**

Operations separate materials for each batch; common processes are used to produce products.

#### **Process Costing**

Mass production is used in continuous processes.

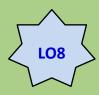

### **Product Costing in Operations**

- St. Ignace Sports Company makes two models of snowmobiles, Ocelots and Tigers.
- The Ocelot has a larger engine and requires more expensive materials.

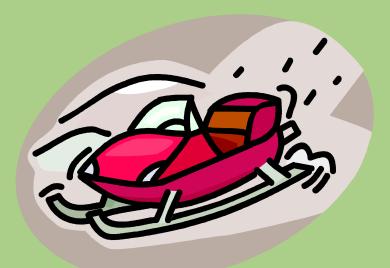

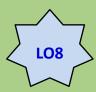

### **Product Costing in Operations**

Operations—St. Ignace Sports Company

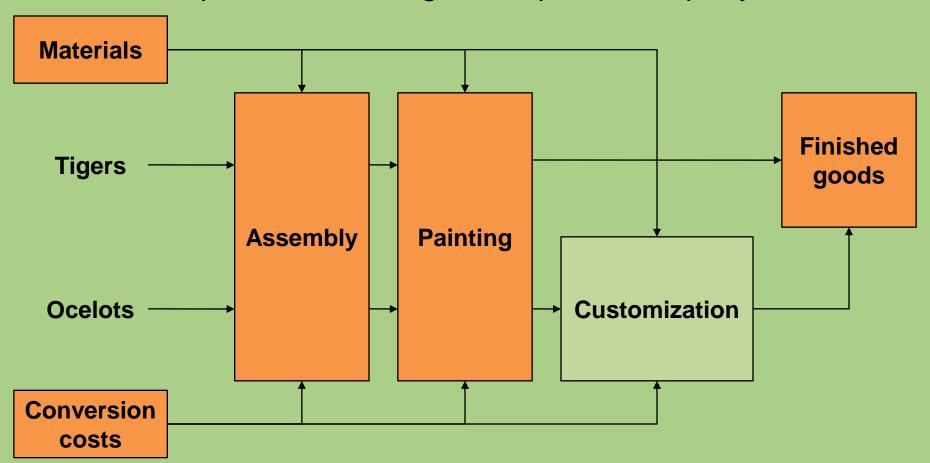

### **End of Chapter 8**